# МИНИСТЕРСТВО НАУКИ И ВЫСШЕГО ОБРАЗОВАНИЯ РЕСПУБЛИКИ КАЗАХСТАН

Некоммерческое Акционерное Общество «Казахский национальный исследовательский технический университет имени К. И. Сатпаева»

Институт автоматики и информационных технологий

Кафедра «Робототехники <sup>и</sup>технических средств автоматики»

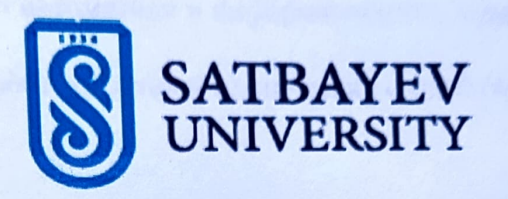

Тусупбаева Сая Нуржановна

«Разработка робота для задач хозяйственного назначения с возможноетью дистанциения»

# ПОЯСНИТЕЛЬНАЯЗАIШСКА

к дипломному проекту

Специальность 6В07113 - Робототехника и мехатроника

Алматы 2023

# МИНИСТЕРСТВО НАУКИ И ВЫСШЕГО ОБРАЗОВАНИЯ РЕСПУБЛИКИ КАЗАХСТАН

Некоммерческое Акционерное Общество «Казахский национальный исследовательский технический университет имени К. И. Сатпаева»

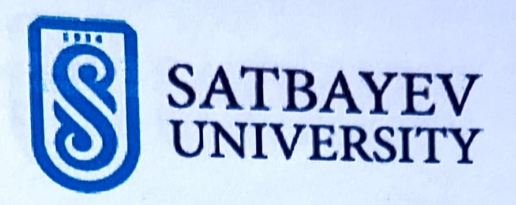

## Институт автоматики и информационных технологий

Кафедра «Робототехники <sup>и</sup>технических средств автоматики»

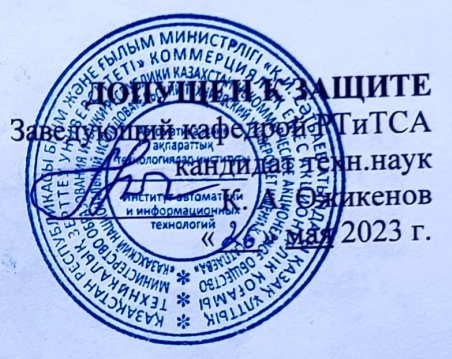

## ДИПЛОМНЫЙ ПРОЕКТ

ля задач хозяйственного назначения с возможноственно На тему: «Разработка робота <sup>д</sup>контроля состояния» дистанционного контроля состояния»

 $\sigma$  специальности 6B0/113 – Робототехника и мехатроника

Тусупбаева Сая

Научный руководитель Магистр техн.наук, сениор-лектор

БигалиеваЖ.С.

« *16* » май 2023 ж.

Выполнила

– Речисловект ованный <sup>п</sup> омартовА.А » май 2023 ж.

Алматы 2023

некоммерческое Акционерное Общество «Казахский национальный исслед<br>Акционерное Общество «Казахский национальный исслед ционерное Обществение<br>технический университет имени К. И. Сатпаева»

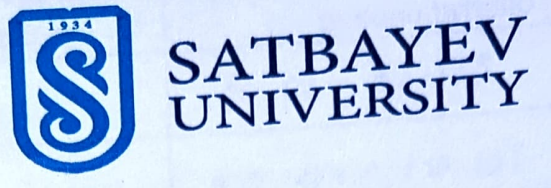

Институт автоматики и информационных технологий

Кафедра «Робототехники и технических средств автоматики»

6В07113 - Робототехника и мехатроника

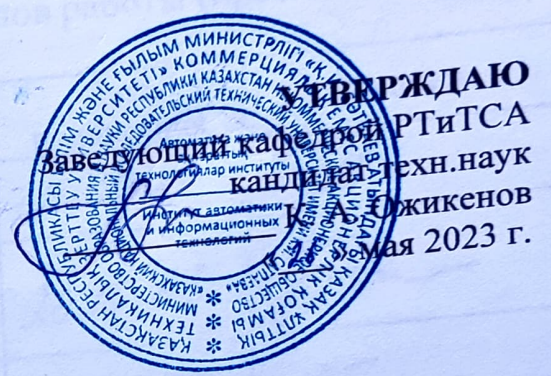

#### ЗАДАНИЕ

# на выполнение дипломного проскта

Обучающемуся Обучающемуся <u>Тусупбаеве Сае Нуржановые</u><br>Тема: Разработка робота для задач хозяйственного<br>Тема: Разработка робота для задач хозяйственного наз<u>начения с возможностью</u> <u>дистанционного з</u> контроля состояния Гема: Разработка робота для задати.<br>Пристанционного контроля состояния<br>Утверждена приказом Ректора Университета N<u>g4ognh</u> от « $\frac{13}{2}$ » декабрь 20<del>11</del> г. Утверждена приказом Ректора *у ни*за приказом Ректора и проведения 20 13 г.<br>Срок сдачи законченной работы «16 » мая 20 13 г. Исходные данные <sup>к</sup>дипломному Срок сдачи заковь<br>Исходные данные к дипломному проектре в дипломном проекте:<br>Перечень подлежащих разработке вопросов в дипломном проекте: ) анализ разновидности автонель почвы с помощь.<br>Э назнаботать мобильный орошатель почвы с и охраны работых<br>автономных мобильных роботов.  $\phi$ ) разработать Arduino Uno в) вопросы безопасности этономных и почвы с помощью длишь.<br>орошатель почвы с помощью труда / расчет экономической эффективности разработки<br>г) приложения разработки при подвольных чертежей). г) приложения Перечень графического материала (с точным указанием обязательных чертежей): преоставлены рического презентации работы<br><sub>С</sub> слайдов презентации в наимен представлены <u>и сла</u>иоов презенти из наименованием<br>Рекомендуемая основная литература: /s из наименование Jo

#### <u>Графия и признадении с признадении с признадении с признадении с признадении с признадении с признадении с пр</u> подготовка и продажения подготовка и продажения на продажения продажения на продажения на производительности.

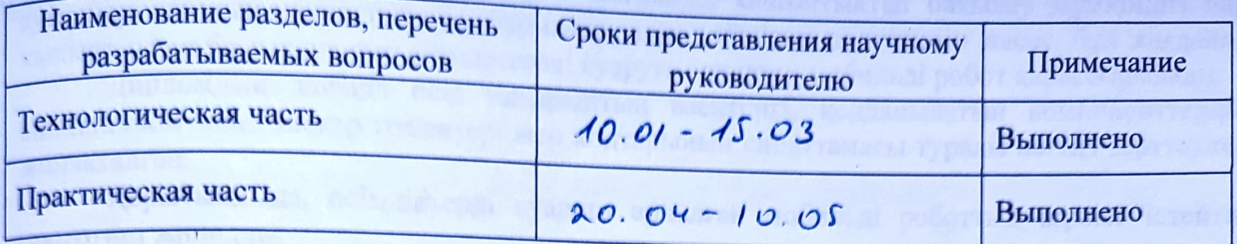

#### Подписи

## консультантов и нормоконтролера на законченную дипломную работу (проект) с указанием относящихся к ним разделов работы (проекта)

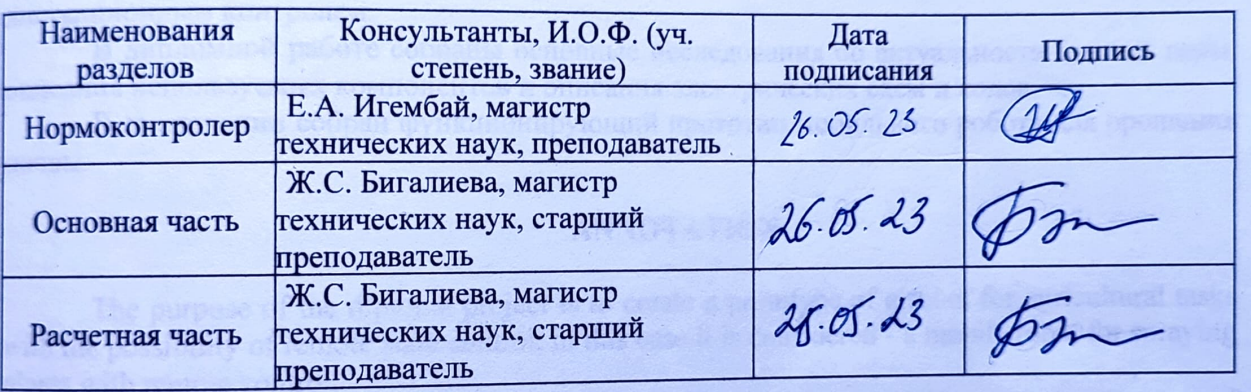

 $\mathcal{L}$  **DRIGHTBG**  $\Lambda$ .C.

Научный руководитель

Задание принял к исполнению обучающийся

Тусуnбаева С.И.

« <sup>26</sup> » мая 2023 г.

Дата

#### **АҢДАТПА**

Дипломдық жобаның мақсаты – жағдайды қашықтықтан бақылау мүмкіндігі бар ауылшаруашылық мақсаттағы тапсырмалар үшін роботтың прототипін жасау, бұл жағдайда қашықтықтан басқарылатын өсімдіктерді суаруға арналған мобильді робот қарастырылады.

Дипломдық жобада осы тақырыптың өзектілігі, қолданылатын компоненттердің сипаттамасы және электр тізбектері мен кодтарының сипаттамасы туралы негізгі зерттеулер жинақталған.

Қорытындыда, өсімдіктерді суаруға арналған мобильді роботтың жұмыс істейтін прототипі жиналды.

#### **АННОТАЦИЯ**

Цель дипломного проекта состоит в том, чтобы создать прототип робота для задач хозяйственного назначения с возможностью дистанционного контроля состояния, в данном случае рассматривается именно - мобильный робот для опрыскивания растений с дистанционным контролем.

В дипломной работе собраны основные исследования об актуальности данной темы, описания используемых компонентов и описания электрических схем и кодов.

В заключении собран функционирующий прототип мобильного робота для орошения почвы.

#### **ANNOTATION**

The purpose of the diploma project is to create a prototype of a robot for agricultural tasks with the possibility of remote state control, in this case it is considered - a mobile robot for spraying plants with remote control.

The diploma contains the main studies on the relevance of this topic, descriptions of components used, descriptions of electrical circuits and codes.

In conclusion, a functioning prototype of a mobile robot for soil irrigation is assembled.

## **СОДЕРЖАНИЕ**

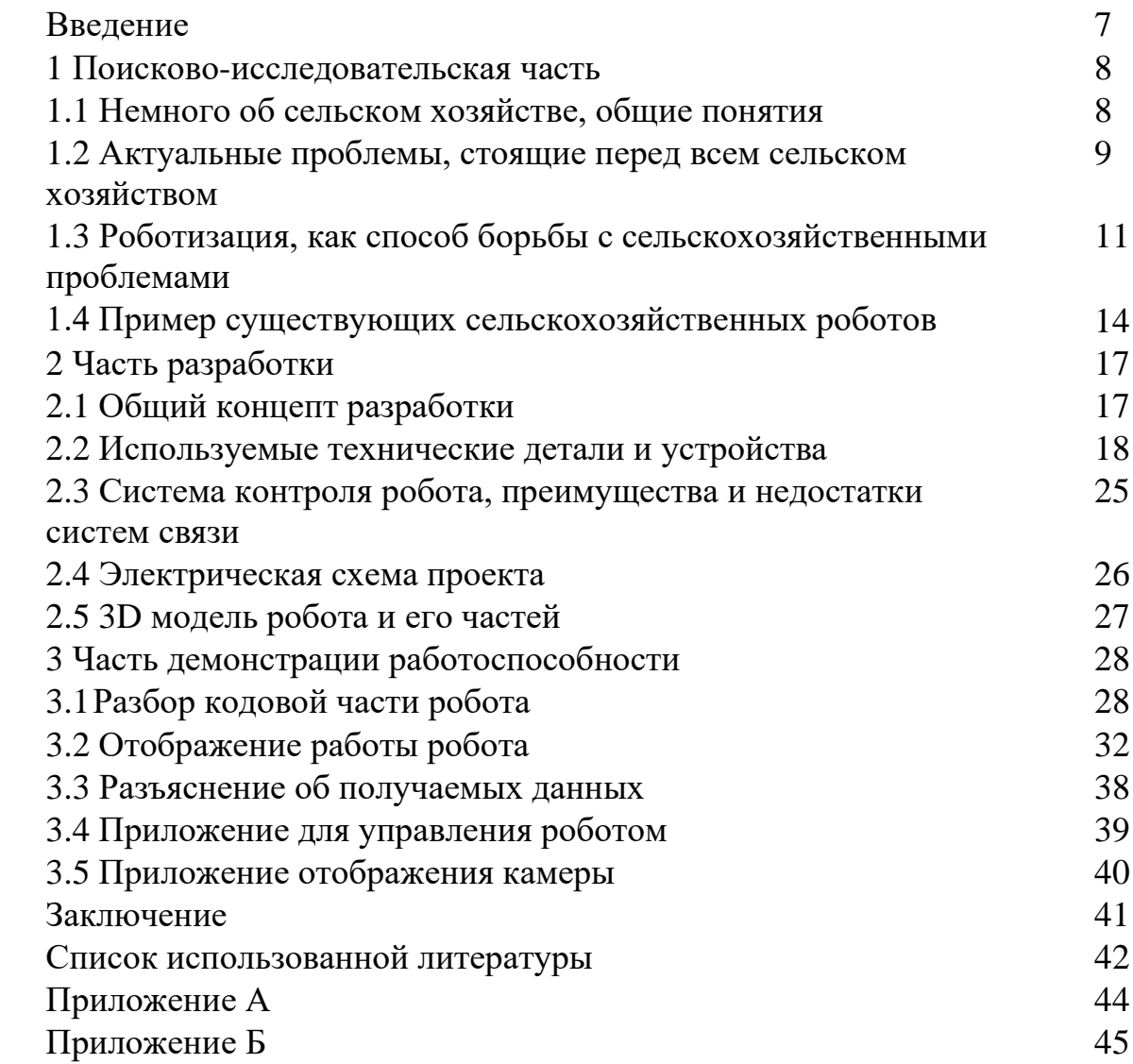

#### **ВВЕДЕНИЕ**

На сегодняшний день отчетливо видно, что автоматизация сельскохозяйственного производства уже идет полным ходом. Вскоре ручной труд будет заменен машинами, которые будут более точными и надежными, чем люди-операторы, и не требуют дополнительной компенсации или отгулов.

Роботы используются в сельском хозяйстве, особенно в период сбора урожая. Примеры роботов, предназначенных для замены человеческого труда, включают роботов для сбора фруктов, автономных тракторов/опрыскивателей и роботов для стрижки овец.

Несмотря на это, сельское хозяйство отстает от других отраслей с точки зрения использования роботов, поскольку задачи, связанные с сельским хозяйством, не всегда однозначны и часто включают различные переменные. Роботов также можно использовать для других садоводческих задач, таких как обрезка, прополка/вспашка, орошение и мониторинг.

Целью данной дипломной работы является разработка одного из таких роботов, а именно – мобильного робота для опрыскивания растений с дистанционным контролем и максимально оптимальным решением по сравнению с аналогами.

Несмотря на то, что данные роботы уже существуют, актуальным эта тема в Казахстане является до сих пор по одной простой причине – Казахстан эта огромная страна, с огромным количеством территорий и огромными перспективами для роста в плане сельского хозяйства.

#### **1 Поисково-исследовательская часть**

#### **1.1 Немного об сельском хозяйстве, общие понятия**

Растениеводство – это систематическое выращивание и сбор растений для различных целей. Эта отрасль сельского хозяйства имеет следующие ключевые элементы:

- − Определенные участки/виды земли предназначаются для определенных видов культур и/или способа использования;
- − Маркетинг и продажа сельскохозяйственной продукции должна осуществляться самым оптимальным способом;
- − Приоритетное значение должно иметь сохранение сельскохозяйственных угодий от эрозии почвы и других опасностей.

Сельское хозяйство, а конкретно растениеводство, имеет важное значение для благосостояния государств, предоставляя важнейшие ресурсы, как и для граждан, так и для животных. В нынешнее время сельское хозяйство имеет всемирный охват и широкую сеть транспортировки урожая из одного региона в другую и/или из одной страны в другую. Правильное развитие данной области имеет благоприятное влияние на общее здоровье и качество жизни людей данной страны. Кроме этого развитие данной области имеет следующие преимущества: [9]

- − Повышение культурного разнообразия за счет повышение разнообразия различных блюд и культур;
- − Сокращение безработицы за счет образования новых рабочих мест;
- − Обеспечение сырьем другие отрасли, такие как для строительные, творческие и т.д.

Интеллектуальное сельское хозяйство требует использования различных датчиков на фермах, сельскохозяйственных культурах, домашнем скоте и сельскохозяйственной технике. Для обнаружения физиологических маркеров среды сельскохозяйственного производства требуются датчики высокого качества разработанные для специфических задач. Эти датчики можно классифицировать по обнаруживаемому объекту на следующие типы: датчики газа, температуры и влажности, освещенности, питательных элементов и другие. [4]

Но помимо этого по мере того как сельское хозяйство вступает в эру 4.0 , отрасль показывает признаки совершенствования и увеличения масштаба за счет внедрения новых технологий, таких как интернет вещей, искусственной интеллект, использование больших баз данных и т.д. В купе с использованием специальных датчиков для отслеживания параметров почвы, таких как влажность почвы, химический состав почвы, уровень PH, можно избежать экономических и физических потерь за счет своевременного выявления рисков. Появление интеллектуального сельскохозяйственного оборудования способствует автоматизации и интеллектуализации сельского хозяйства. Как показано на рисунке [1.1.1], технология Интернет вещей в настоящее время

используется в различных областях сельского хозяйства, включая точное земледелие, мониторинг домашнего скота, умные теплицы, управление рыболовством и отслеживание погоды. [4]

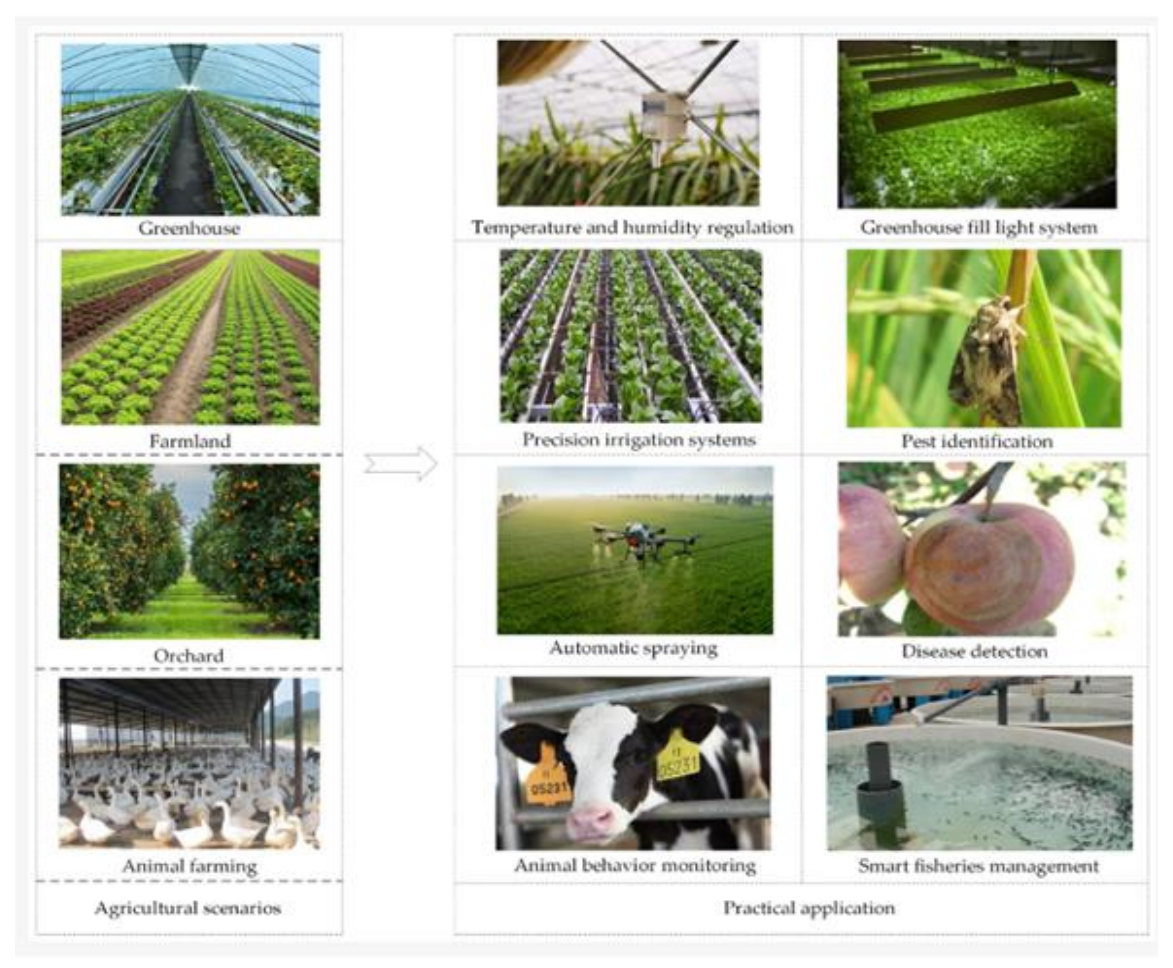

Рисунок 1.1 – Практическое применение технологии Интернет вещей в сельском хозяйстве. [4]

#### **1.2 Актуальные проблемы, стоящие перед всем сельском хозяйством**

В нынешнее время растениеводство из-за глобализации и модернизации современного со следующими проблемами: потеря сельскохозяйственных угодий и сокращение биоразнообразия сельскохозяйственных культур. Потеря доступных для земледелия участков земли, очевидно, приводит к снижению количества продовольствий. Но кроме этого в попытках увеличить количество пригодных земель часто осуществляется вырубка лесов и/или захват других экосистем, что, в свою очередь, может вызвать последствия для биоразнообразия и экологического равновесия в долгосрочной перспективе. Уменьшение количества доступных сельскохозяйственных угодий приводит к уменьшению количества доступного для потребителей продовольствия, что оказывает негативное влияние как на экономику, так и на здоровье населения.

Сокращение разнообразия сортов часто приводит к неспособности оставшихся сортов противостоять стихийным бедствиям и другим проблемам. Кроме того, некоторые виды сельскохозяйственных культур обладают уникальными преимуществами, которые теряются, когда они вымирают, а это означает, что эти преимущества больше не доступны для потребителей. [9]

Основной и самой серьезной проблемой растениеводства является эрозия почвы из-за ветра и воды. При данном процессе водой или ветром уносится верхний плодородный слой и минералы с почвы, что приводит к снижению плодородности почвы, а это, в свою очередь, вызывает уменьшение земельных угодий.

Следующее столетие, по прогнозам, может принести проблемы в отрасли из-за ограничения ресурсов и влияния окружающей среды. К этим проблемам можно отнести экологические последствия чрезмерного использования ресурсов в попытках увеличить количество продукции, такие как эрозия и засоление почвы загрязнение подземных вод питательными веществами для растений и пестицидами, , повышение устойчивости насекомых-вредителей, патогенов и сорняков к современным методам борьбы, а также глобальное изменение климата вклад из-за чрезмерного вмешательства/уничтожения экосистем для превращения земель в сельскохозяйственные угодья. Также вызывает большие опасения вклад интенсификация промышленности в глобальное изменения климата.

К последнему можно привести следующий пример [Рисунок 1.2.1]:

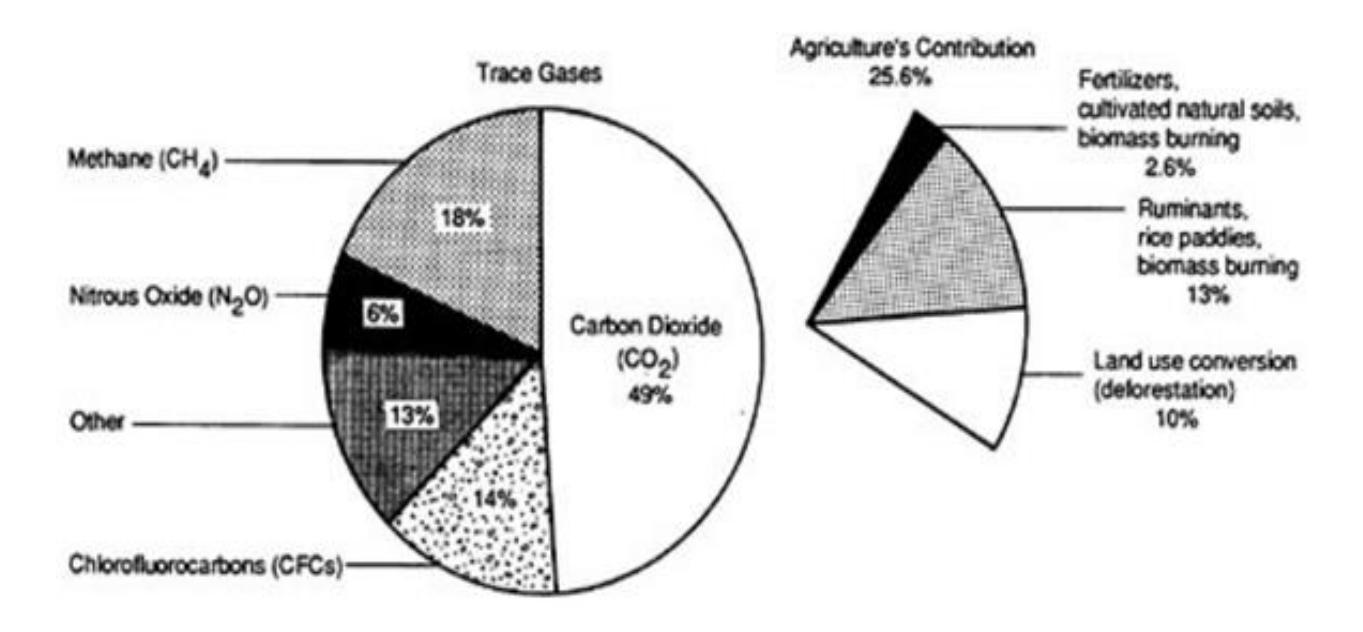

#### Рисунок 1.2 – Диаграмма вклада в увеличение радиационного воздействия в 1990-х годах [2]

Диаграмма показывает, что выбросы закиси азота в значительной степени вызваны сжиганием возделываемых/естественных почв и удобрений, а метан – в результате сельскохозяйственной деятельности, такой как кишечная ферментация жвачных животных, выращивание риса и другие возделываемые водно-болотные угодья. [2] Несмотря на то что нет точных данных об источниках закиси азота, считается, что сельское хозяйство и растениеводство вызывает до 25 процентов радиационного воздействия.

#### **1.3 Роботизация, как способ борьбы с сельскохозяйственными проблемами**

Anirban Kumar\* и Heshalini Rajagopal в своей статье [1] предложили автоматизировать систему посева и поливки в сельском хозяйстве для снижения трудозатрат и повышения эффективности без ущерба для почвы. Система сделана на базе Arduino MEGA и Arduino UNO в качестве основного блока управления и с использованием ультразвукового датчика и датчика влажности почвы для обнаружения препятствий и уровня влажности почвы соответственно. Робот разработан с воронкообразным устройством для выполнения процесса посева. Датчик влажности почвы кроме самого робота также расположен в самом поле в разных местах.

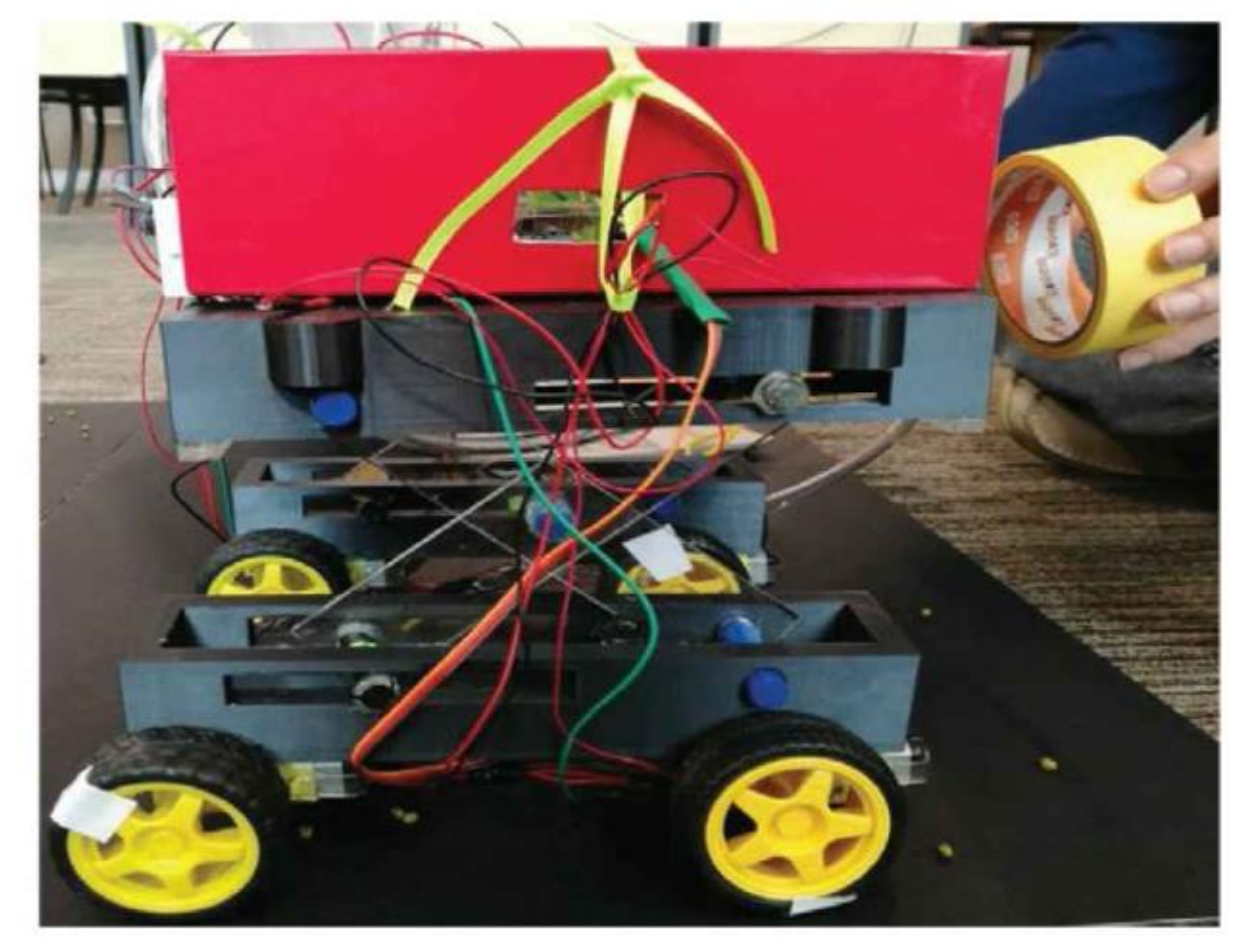

Рисунок 1.3 – Робот с автоматизированной системой посева и орошения[1]

К сожалению, данная система не нашла своего предложения и данный прототип не был реализован в полной мере.

Аравинд Кумар и др. [10] предложили машину для посева и орошения, использующую солнечную энергию для снижения затрат труда и времени,. Передняя часть робота оснащена остроконечным железом для копания почвы для посева семян, а задняя часть робота засыпает вырытую землю землей. Кроме того, для правильного орошения растений был сконструирован универсальный автоматизированный робот системы водоснабжения [10]. Однако это исследование не предусматривает немедленного орошения после завершения процесса посева.

Суджон и др. [11] разработали прототип автономного робота, предназначенного для помощи фермерам на сельскохозяйственных угодьях. Этот управляемый робот на основе Arduino способен пахать, сеять и поливать, а также использует ультразвуковые датчики для перемещения с одной сельскохозяйственной полосы на другую. [11]. Однако несмотря на свои преимущества данный робот подходит только для работ на ограниченной площади.

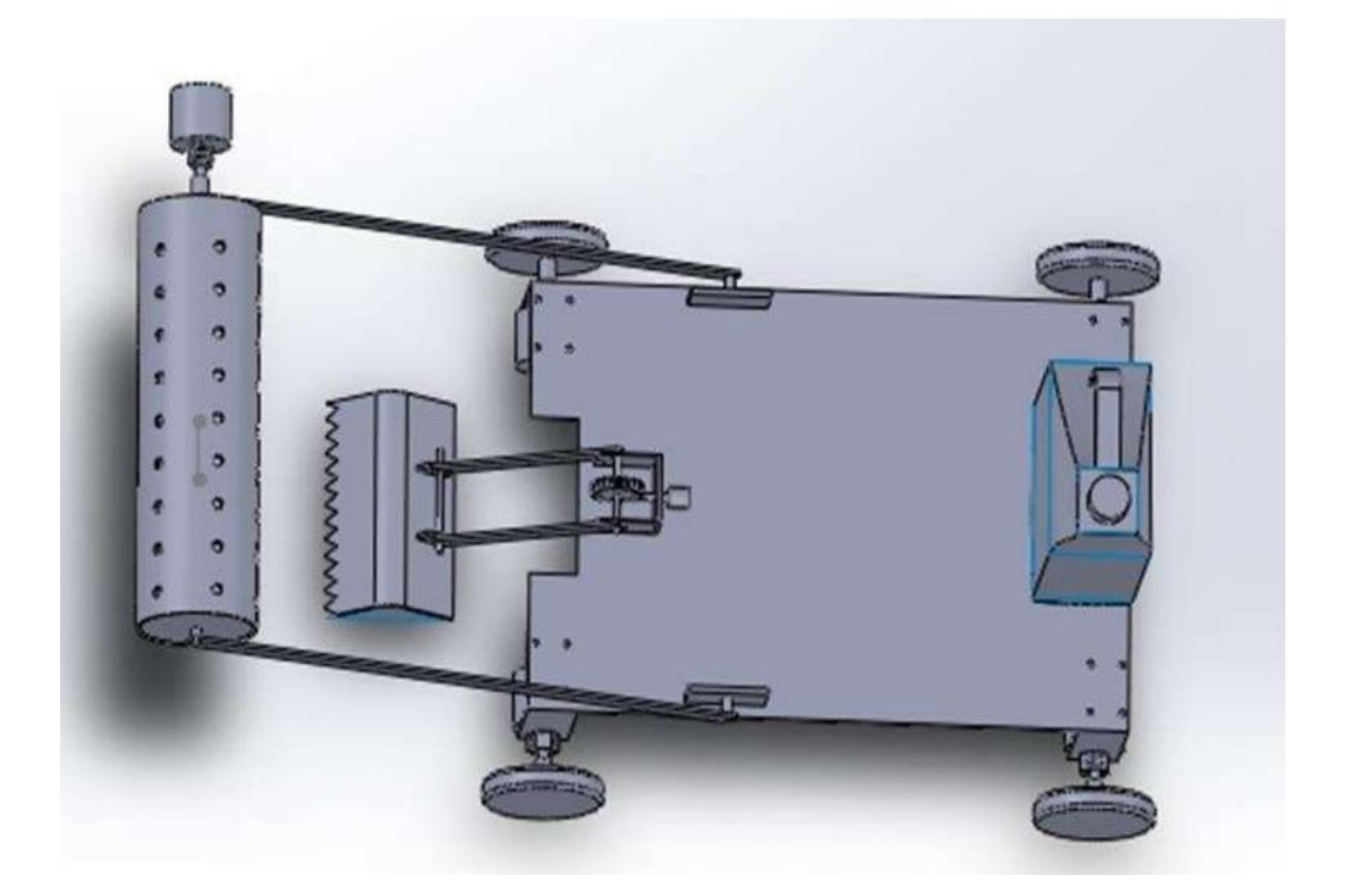

Рисунок 1.4 – Пример робота для помощи фермерам на сельскохозяйственных угодьях[11]

Сунита и др. [12] разработали роботизированную систему, которая может автономно передвигаться по своему пути. Передняя часть робота выполнена в виде щупалец с лезвиями пилы для обработки почвы, кроме этого на роботе есть зубья шестерни, которые при вращении сбрасывают семена на поле в определенных промежутках расстояния. Также колеса робота покрыты конвейерными лентами для передвижения по полю. Робот оснащен камерой на переднем конце, который отслеживает путь и выбирает заранее запрограммированный оптимальный путь [12]. Недостаток этой системы заключается в том, что использование камеры и обработка изображений для обнаружения объектов делает систему сложной, также обнаружение объектов может быть неточным из-за загрязнения и/или движения камеры.

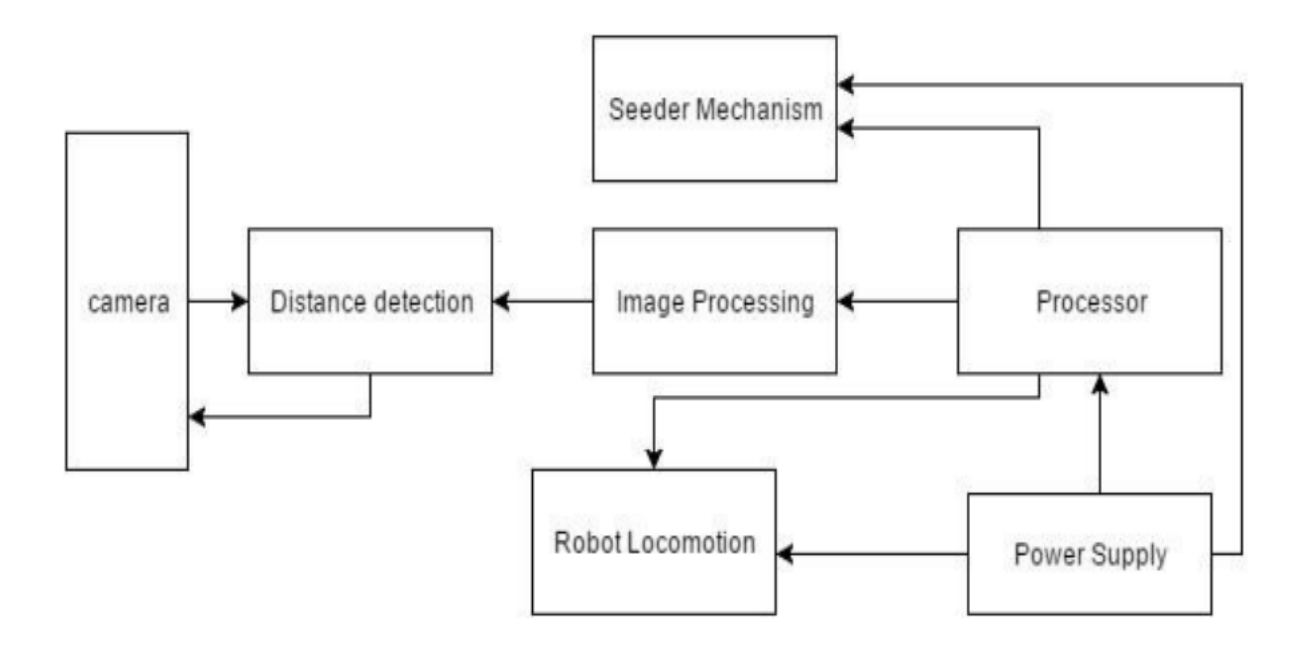

Рисунок 1.5 – Блок диаграмма робота, способного локализовать и перемещаться по своему пути

Тавали и др. [13] предложили робота, который может выполнять следующие операции: вспашка, дозирование семян и распыление пестицидов. Кроме того данный робот позволяет при необходимости осуществлять ручное управление. Сначала робот перекапывает все поле, одновременно распределяя семена. Он работает в автоматическом режиме в полевых условиях и имеет пульт дистанционного управления для облегчения навигации. Но недостатком является отсутствие системы обнаружения препятствий, поэтому без оператора-человека робот может наехать на посаженные растения.

Помимо роботов, существуют роботизированные системы автоматизации, одна из самых успешных создана на технологии LoRa [3].

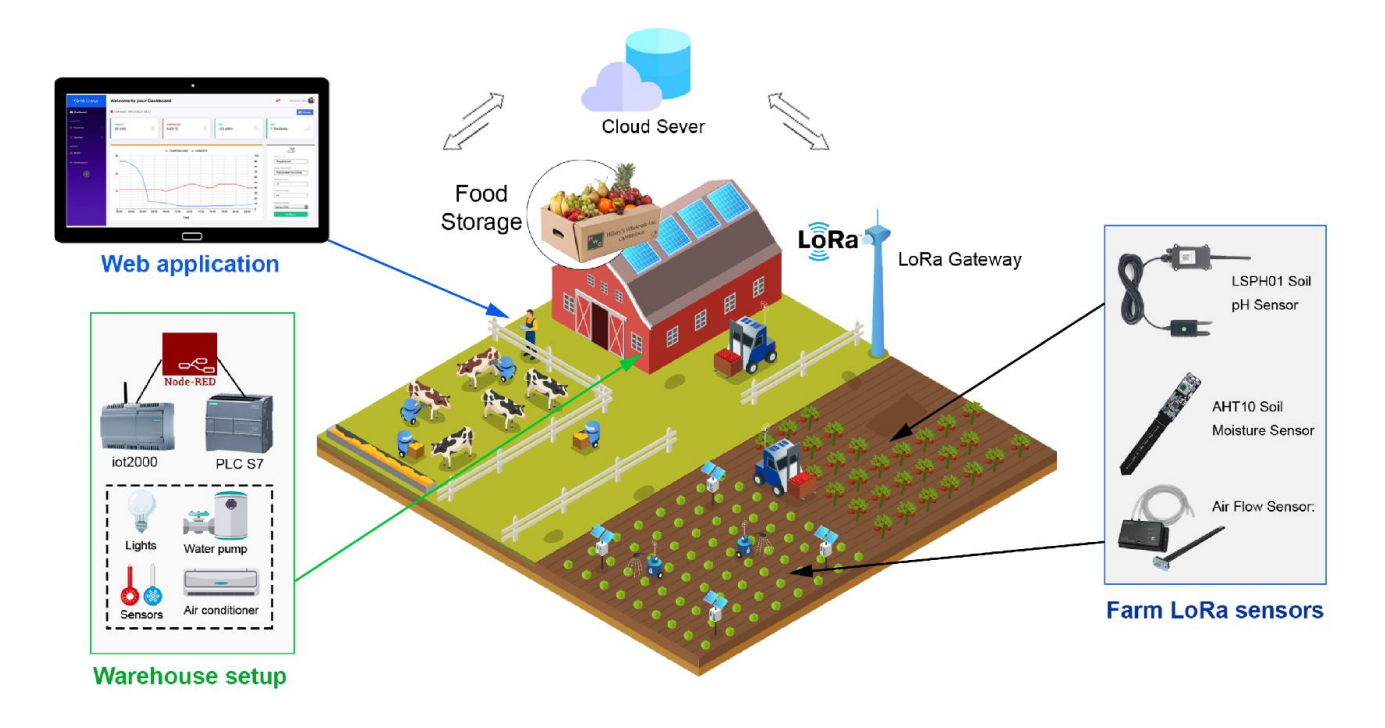

Рисунок 1.6 – Иллюстрирование системы автоматизированной фермы [3]

В статье [3] представлена настраиваемая система интеллектуального земледелия, которая объединяет возможности подключения LoRa с существующими программируемыми логическими контроллерами (ПЛК) и недавно разработанным веб-приложением для мониторинга, размещенным на облачном сервере. Эта система основана на технологиях Интернета вещей (IoT) и дальнего радиуса действия (LoRa) и предназначена для обеспечения низкой стоимости, низкого энергопотребления и широкого диапазона. Система обрабатывает данные, собранные в среде фермы, и позволяет осуществлять удаленную визуализацию и управление всеми подключенными устройствами. Кроме того, бот Telegram включен для автоматического общения с пользователями через это мобильное приложение для обмена сообщениями. Предлагаемая структура сети была протестирована, и оценены потери на пути в беспроводной сети LoRa.

#### **1.4 Пример существующих сельскохозяйственных роботов**

Агроботы — это роботы, сконструированные для выполнения определенных сельскохозяйственных задач. Часто они могут быть оснащены манипуляторами, чей рабочий орган обычно состоит из захвата, имитирующего движения пальцев человека.

Необходимость автоматизации и использования роботов в сельском хозяйстве выражается в нужде повышения производительности, замена старых оборудований на более доступные и простые в использовании. [6]

Small Robot Company.

Робот Том – это робот маленьких габаритов , постоянно движущийся по полю для отслеживания состояния и здоровья посевов. Робот возвращается на свою базу до того как его батарея успеет разрядится для ее замены, попутно загружая полученные данные. [8]

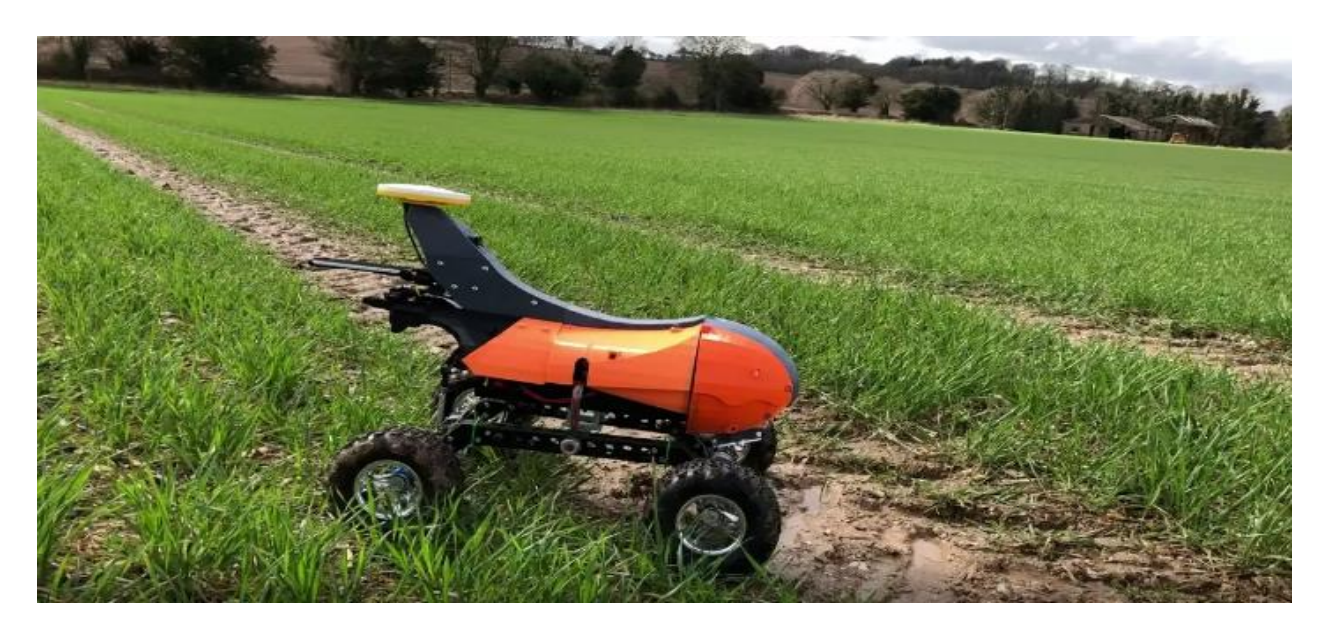

Рисунок 1.7 – Внешний вид Робота Тома [8]

Iron Ox: Робот Angus.

Этот робот предназначен для ухода за культурами, выращенными на гидропонике, который может путешествовать по лоткам с растениями, следить за их ростом, пересаживать, обеспечивать растения необходимыми питательными веществами и транспортировать в зону досмотра лотки весом до 450 кг.

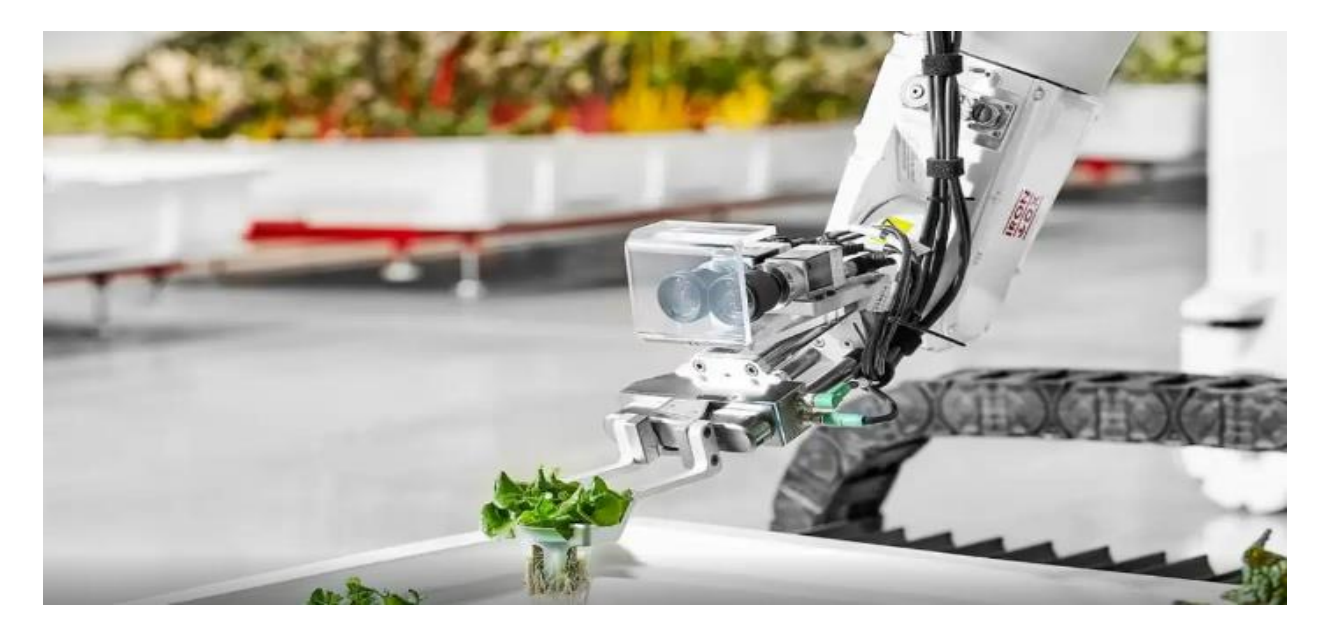

Рисунок 1.8 – Внешний вид Робота Angus [8]

Роботы компании Swarm Farm.

Австралийская фирма Swarm Farm производит передовые роботы, которых можно использовать в небольших фермерских хозяйствах или адаптировать их для более крупных ферм. Особенностью данных роботов является то, что они работают вместе как одна командная единица.

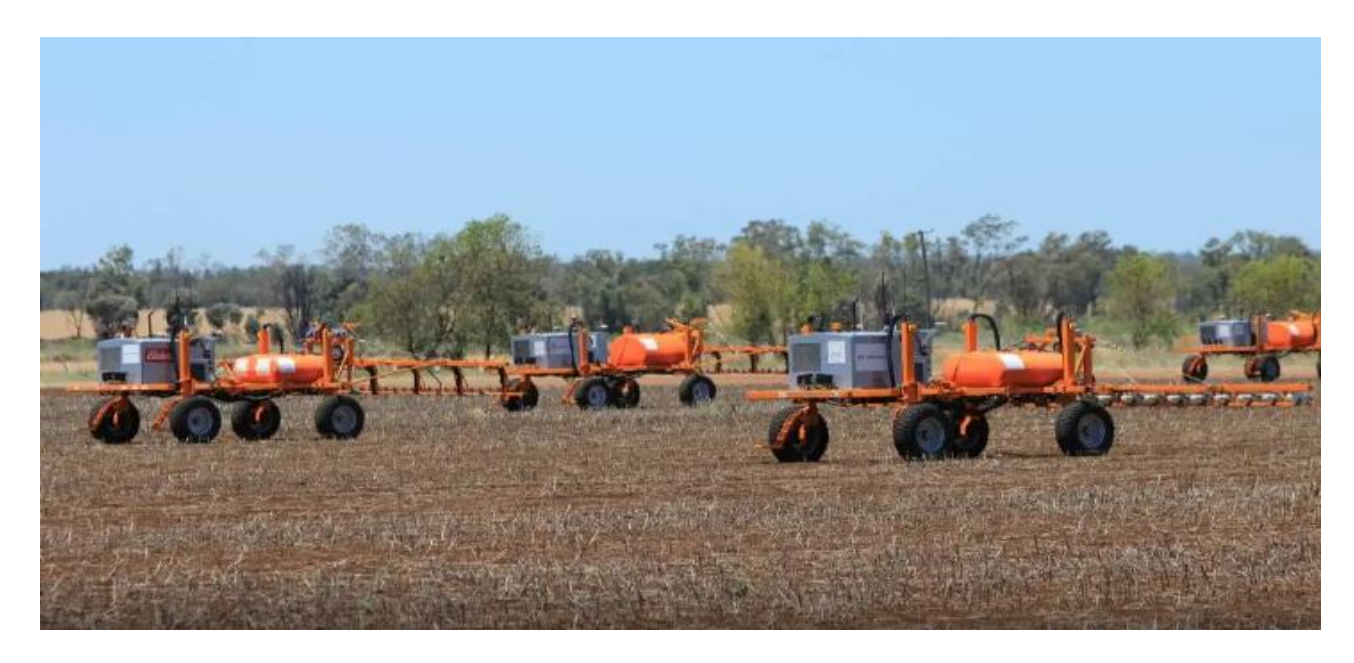

Рисунок 1.9 – Внешний вид Роботов компании Swarm Farm [8]

Робот HV-100 от компании Harvest Automation.

Робот HV-100 является представителем роевой робототехники, который создан для транспортировки инвентаря, горшков, оборудования и сбора растений преимущественно в теплицах и питомниках.

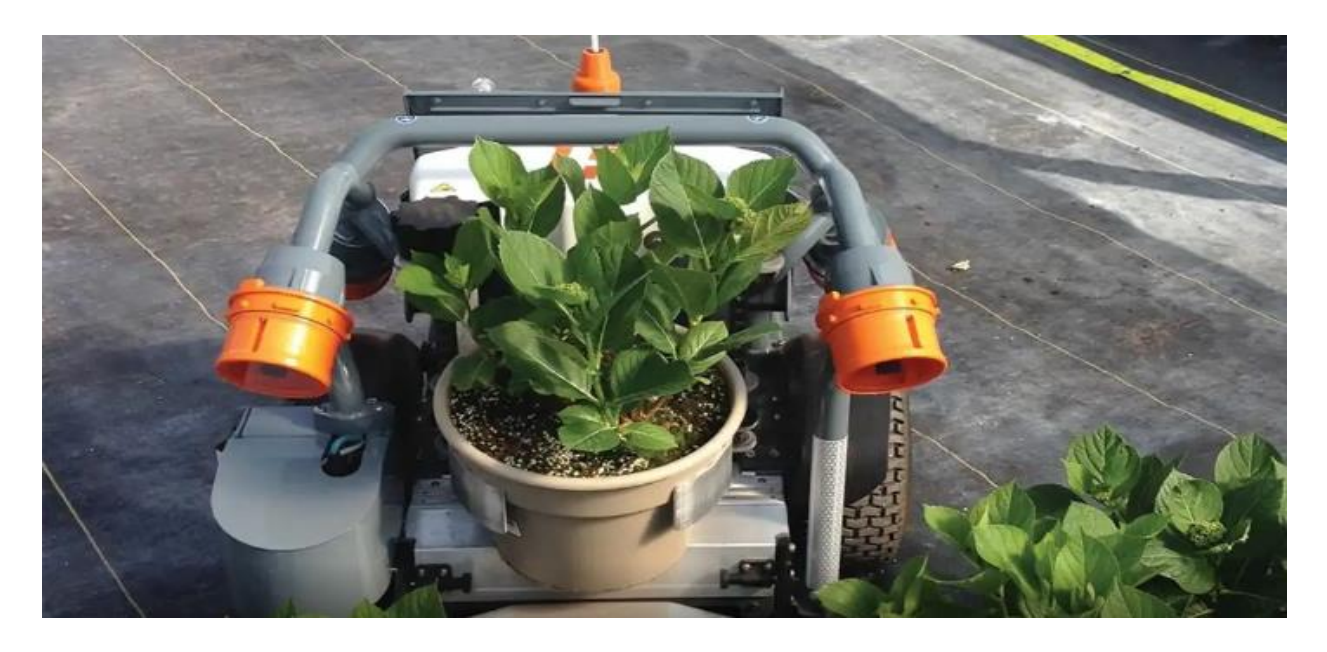

Рисунок 1.10 – Внешний вид робота HV-100 [8]

#### **2 Часть разработки**

#### **2.1 Общий концепт разработки**

Этот проект включает в себя разработку сельскохозяйственного робота, который может быть полезен в растениеводстве. Робот оснащен автоматизированной системой полива - водяным насосом. Датчики используются для определения состояния сельскохозяйственных угодий. Драйвер двигателя L298N используется для управления движением робота вперед, назад, вправо и влево. Ультразвуковой датчик используется для обнаружения любых препятствий на его пути и при обнаружении каких-либо препятствий оператор останавливает его. Датчик влажности почвы используется для определения того, сухая почва или влажная, и при сухости растений, двигатель насоса будет активирован для подачи к ним воды. Эта функция управляется Bluetooth, подключенным к микроконтроллеру Arduino Uno, а инструкции отправляются через мобильное устройство Android с помощью нажатий на определенные клавиши.

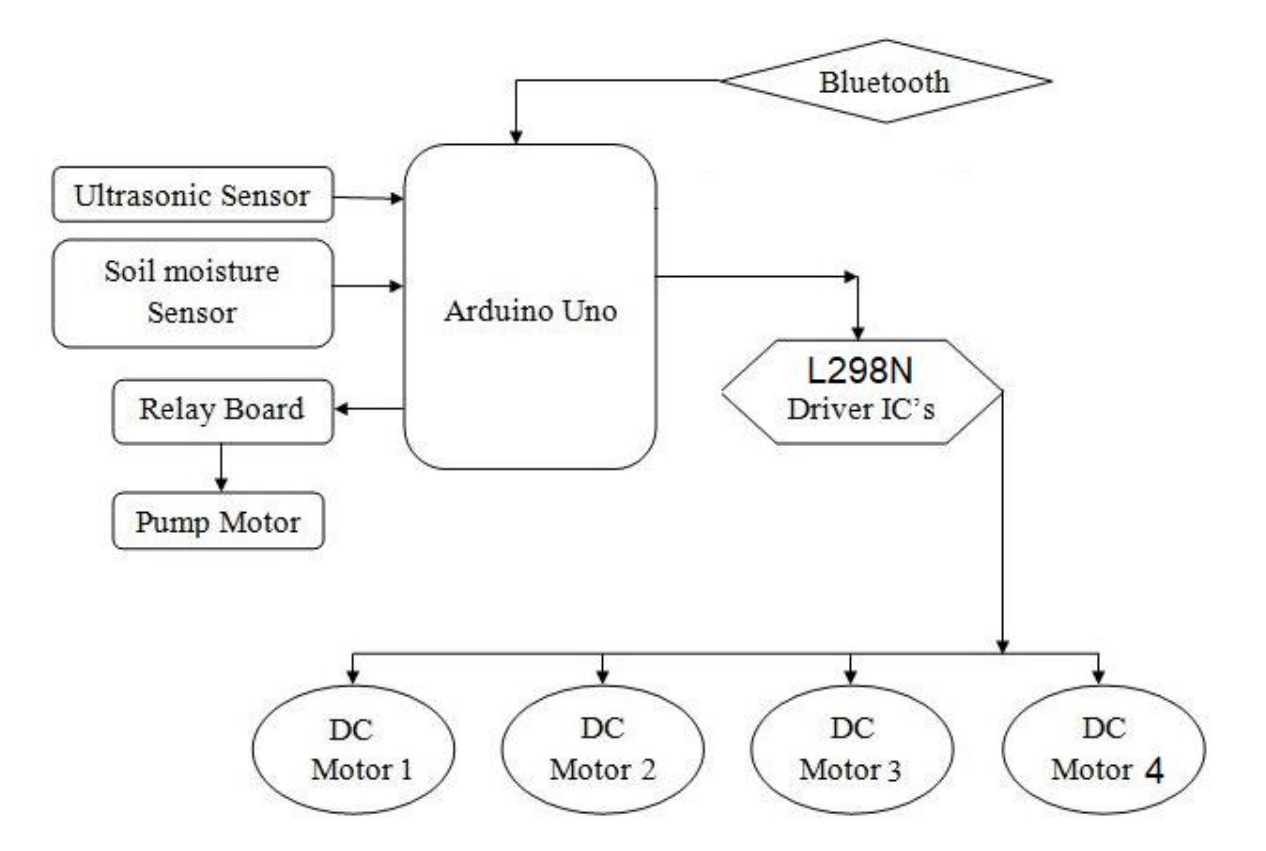

Рисунок 2.1 – Блок-схема проекта

Как показывает блок-схема, мозг этой системы будет играть Arduino UNO, двигателями будет управлять драйвер двигателя L298N, если точнее – то четырьмя моторами, входные данные плата будет получать от таких датчиков, как Soil Moisture Sensor (Датчик влажности почвы) и Ultrasonic Sensor

(Ультразвуковой датчик). А управлять плата будет непосредственно – Relay board (Реле), а та в свою очередь Pump Motor (небольшим насосом). Управляться вся эта система будет через Bluetooth систему и систему Android.

#### **2.2 Используемые технические детали и устройства**

Начало будет с «мозга», платы серии Arduino, которую нужно использовать для создания макета робота.

Плата Arduino Uno хорошо известна своей доступностью и активным использованием в качестве основы для многих проектов. Он написан на модифицированной и несколько упрощенной версии C++, что делает его доступным для пользователей всех уровней. Программное обеспечение совместимо с операционными системами MAC, Windows и Linux, поэтому для его работы не требуется мощная система.

Хотя существуют и другие микроконтроллеры, у Arduino Uno есть несколько преимуществ, которые выделяют его. К ним относятся его низкая стоимость, его кроссплатформенная совместимость и удобная среда разработки. Кроме того, библиотеку C++ можно расширить, что позволяет создавать специальные доски для конкретных целей и модифицировать их в соответствии с потребностями.

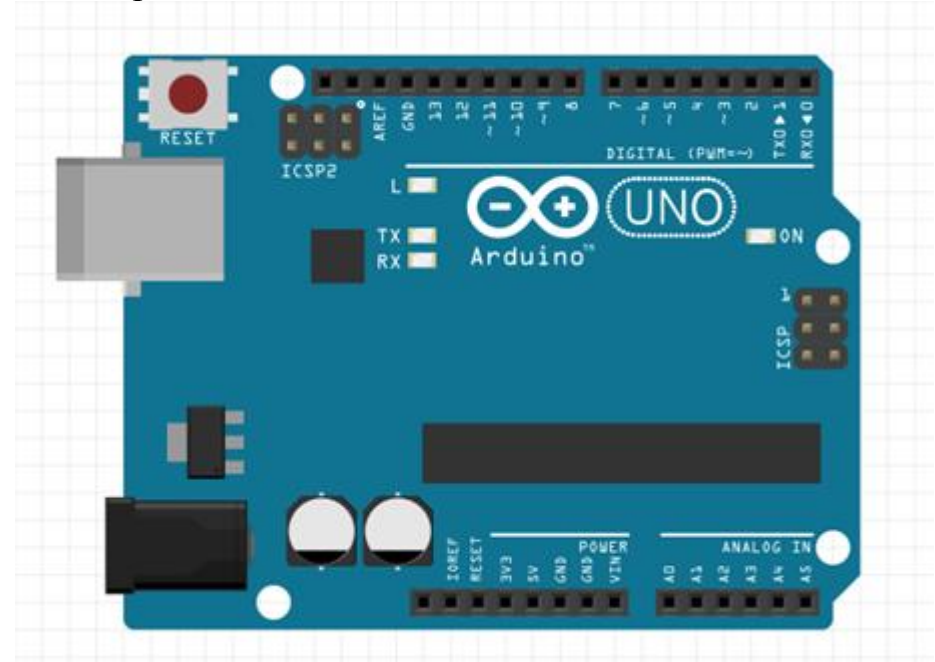

Рисунок 2.2 – Внешний вид платы Arduino UNO в программе TinkerCAD

Таблица 2.1 – Основные технические характеристики Arduino UNO

| Микроконтроллер                    | ATmega328P |
|------------------------------------|------------|
| Рабочее напряжение                 |            |
| Входное напряжение (рекомендуемое) | 7-12 R     |

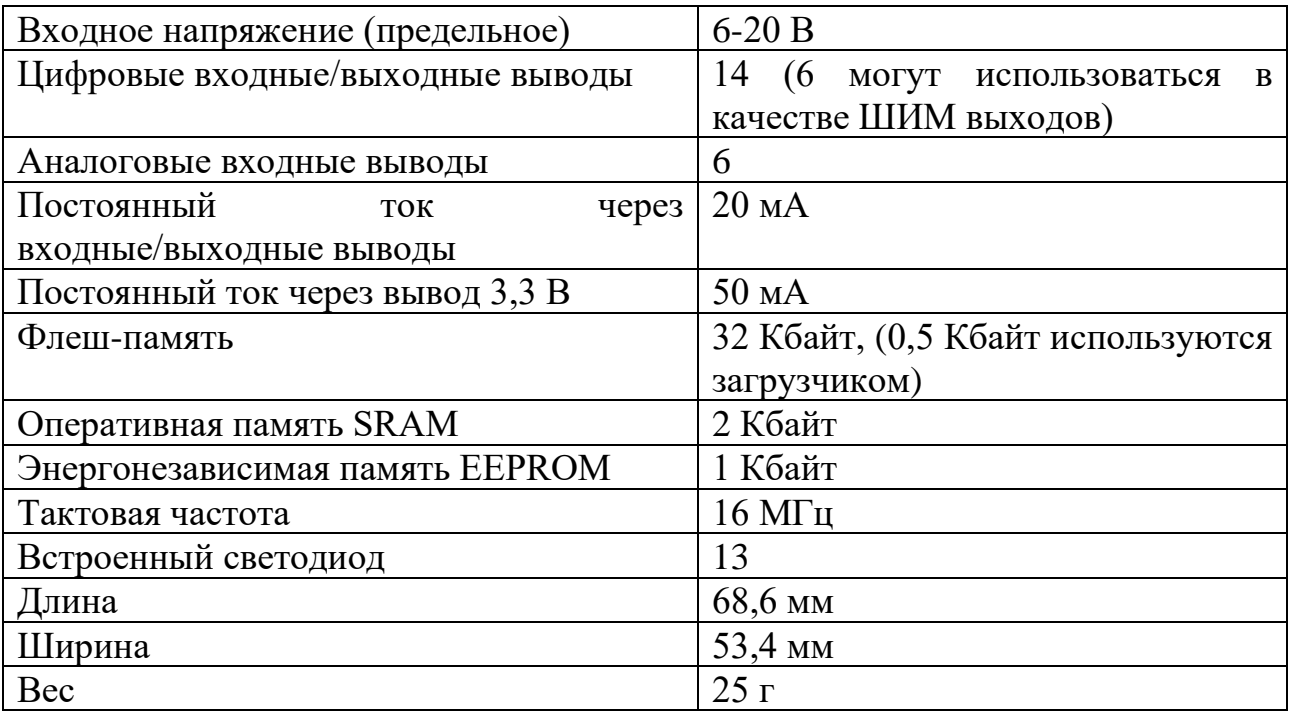

L298N Motor Driver Module.

Этот модуль драйвера двигателя L298N представляет собой мощное устройство для управления двигателями постоянного тока и шаговыми двигателями и может управлять либо 4 двигателями постоянного тока, либо 2 двигателями постоянного тока с регулированием направления и скорости. Он состоит из микросхемы драйвера двигателя L298 и регулятора 78M05 5V.

Скорость двигателя постоянного тока можно регулировать, изменяя его входное напряжение с помощью широтно-импульсной модуляции (ШИМ). Принцип работы этого метод заключается в отправке последовательности импульсов ВКЛ-ВЫКЛ, при этом среднее напряжение пропорционально коэффициенту заполнения, т.е. ширине импульсов. Более высокий рабочий цикл приведет к более высокому среднему напряжению, приложенному к двигателю, это, в свою очередь, увеличит его скорость. И наоборот, более короткий рабочий цикл приведет к снижению его скорость.

Таблица 2.2 – Основные технические характеристики драйвера двигателя L298N

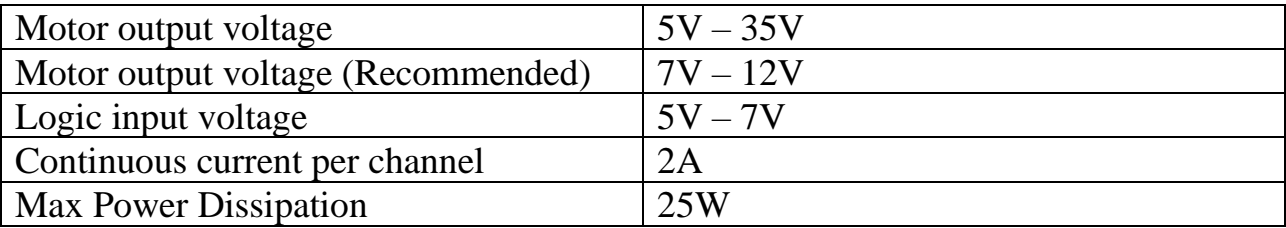

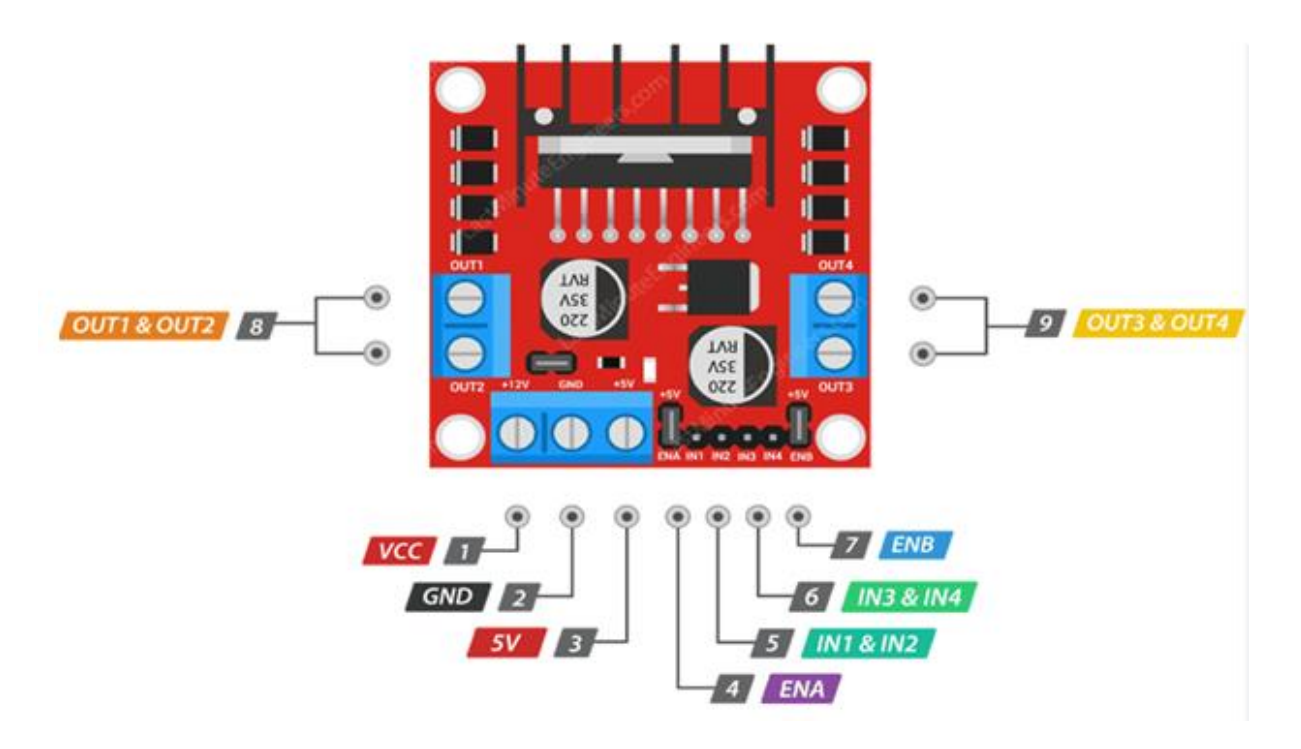

Рисунок 2.3 – Внешний вид платы L298N драйвера двигателя с распиновкой

Bluetooth-модуль HC-06.

Bluetooth-модуль HC-06 — это способ беспроводного управления устройством через Bluetooth. После подключения этот модуль позволит вам управлять устройством со смартфона с помощью одной из программ управления Bluetooth, что превращает ваш телефон в своеобразный джойстик.

Кроме того, этот модуль можно использовать для отправки показаний различных датчиков на ноутбук или любое другое устройство, которое может подключаться к другим устройствам Bluetooth.

HC-06 отличается от HC-05 тем, что может работать только как ведомое устройство, то есть не может управлять другими устройствами и должен полагаться на них для установления соединения.

Контакт STATE модуля укажет на его активность быстрым миганием светодиода, встроенного в плату. Когда модуль находится в процессе установления соединения, он потребляет около 30-40 мА тока. Как только соединение будет установлено, светодиод будет продолжать гореть, а потребляемый ток снизится до 10 мА.

Контакты RX и TX используются для приема и передачи данных соответственно. Контакты GND и +5V используются для подключения к земле и подачи питания. Контакт EN можно использовать для включения или выключения модуля путем подачи логической 1 (в данном случае 5 В) или 0 соответственно.

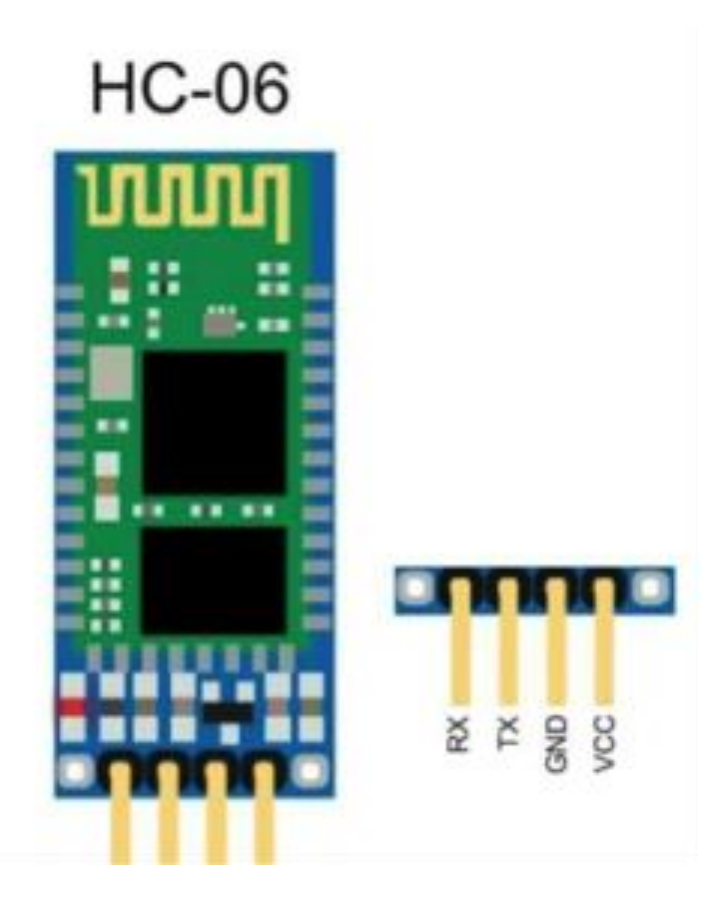

Рисунок 2.4 – Внешний вид платы Bluetooth модуля с распиновкой

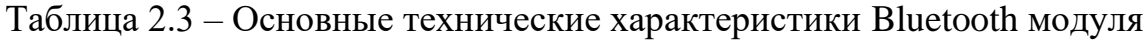

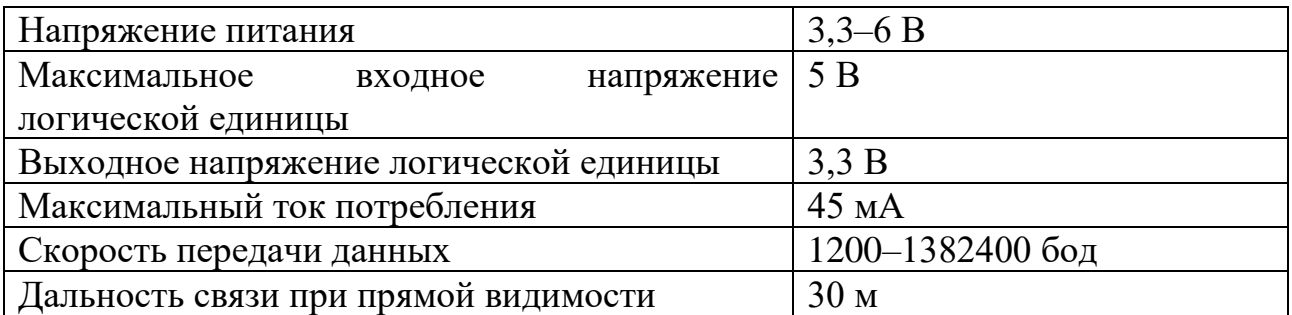

Ultrasonic Distance Sensor - HC-SR04

Ультразвуковой датчик HC-SR04 — это экономичный и простой датчик расстояния, который может измерять расстояние от 2 см до 400 см. Он состоит из двух ультразвуковых преобразователей, один из которых излучает ультразвуковые звуковые волны, а другой воспринимает отраженные волны.

Принцип работы датчика заключается в том, что первый из ультразвуковых преобразователей излучает ультразвук с частотой 40 000 Гц, который распространяется по воздуху, ультразвук, отражаясь от объектов, возвращается ко второму преобразователю. Далее измеряется время распространения и возвращения звука, его скорость, исходя из этого рассчитывается расстояние до объекта.

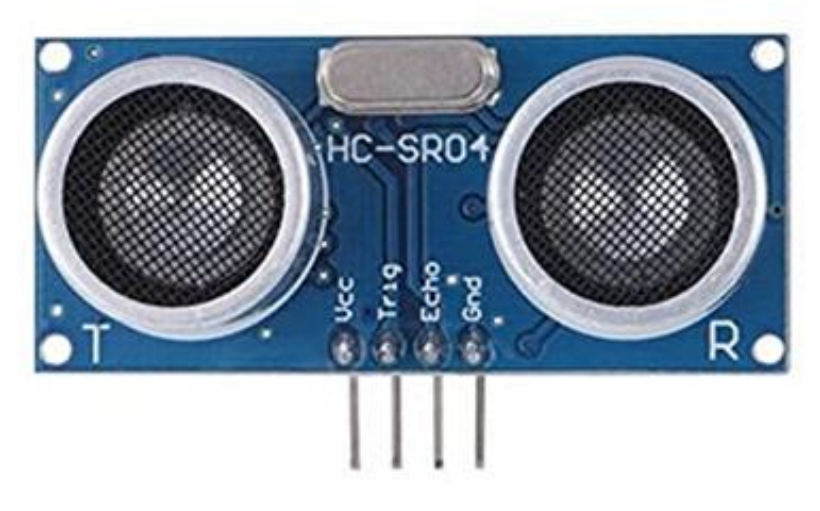

Рисунок 2.5 – Внешний вид платы ультразвукового модуля

Для генерации ультразвука вывод Trig должен быть установлен в высокое состояние на 10 мкс. Это пошлет ультразвуковой импульс из 8 циклов. Сразу после отправки этого пакета вывод Echo становится высоким и начинает прослушивать отраженный импульс. Если импульс не обнаружен, вывод Echo вернется в низкое состояние через 38 мс.

Таблица 2.4 – Основные технические характеристики ультразвукового модуля HC-SR04

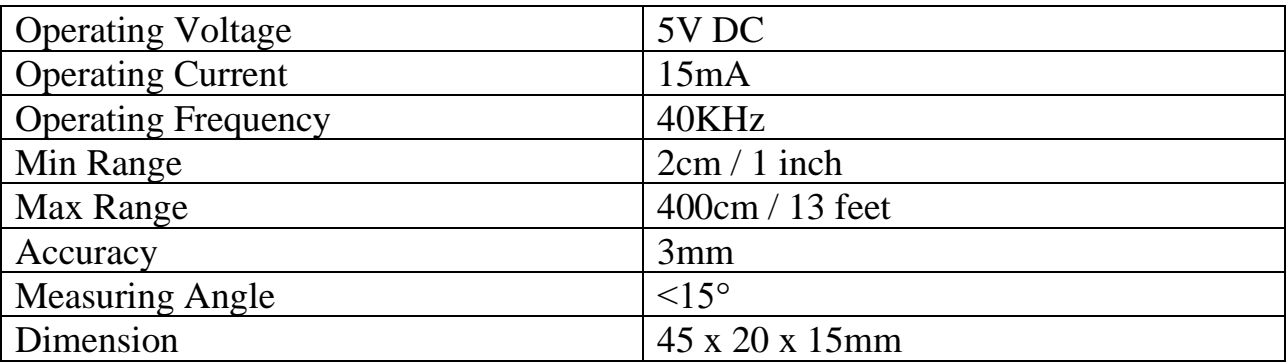

Soil Moisture Sensor.

Очевидным выбором датчика для системы орошения почвы является датчик влажности почвы, который измеряет объемную концентрацию воды в почве. Датчик предназначен для вывода данных как в цифровом, так и в аналоговом режимах. Для отображения состояния выхода можно использовать светодиод для цифрового выхода, а последовательный монитор или светодиод с ШИМ для аналогового выхода.

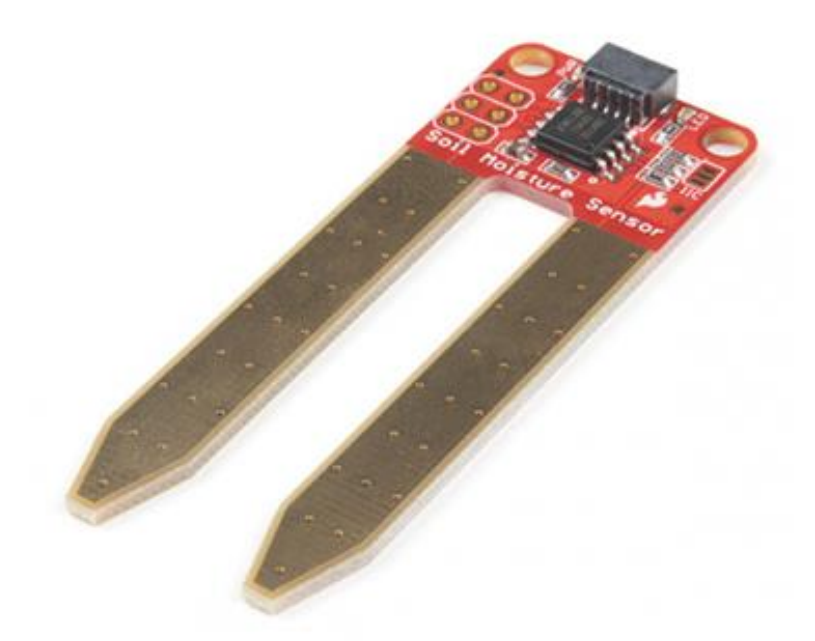

Рисунок 2.6 – Внешний вид датчика влажности почвы

Принцип работы датчика влажности почвы достаточно проста. Проводящий зонд или а, который имеет два электрода, вставляется в почву. Измерение происходит за счет измерения электрической проводимости почвы. Чем больше воды, тем лучше проводимость и, следовательно, меньше сопротивление. И наоборот, меньшее количество воды в почве приводит к плохой проводимости и более высокому сопротивлению.

Таблица 2.5 – Основные технические характеристики датчика влажности почвы

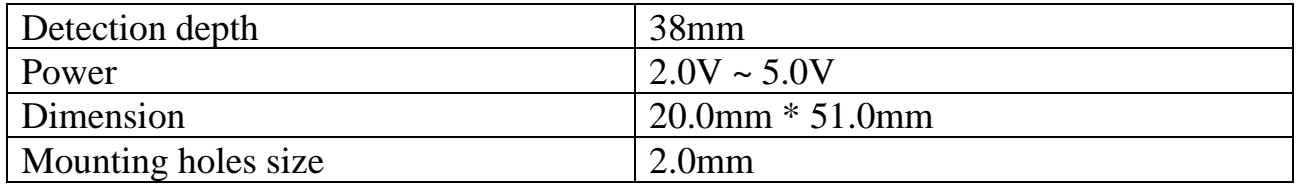

12V water pump.

Водяной насос на 12 В — это тип насоса, предназначенный для работы от источника питания постоянного тока с напряжением 12 В.

Основное преимущество этого насоса – это то, что он может питаться от автомобильного аккумулятора или аккумулятора глубокого разряда, что делает его портативным и удобным для использования в удаленных местах. Кроме того, эти насосы имеют относительно низкую мощность и энергоэффективность, что делает их подходящими для систем с солнечными батареями.

Так как Arduino не может обеспечить необходимую мощность для работы насоса используется реле в качестве внешнего источника питания. Реле можно использовать для включения и выключения насоса с помощью цифровых

контактов Arduino, а регулятор напряжения можно использовать для понижения напряжения от внешнего источника питания до 12 В.

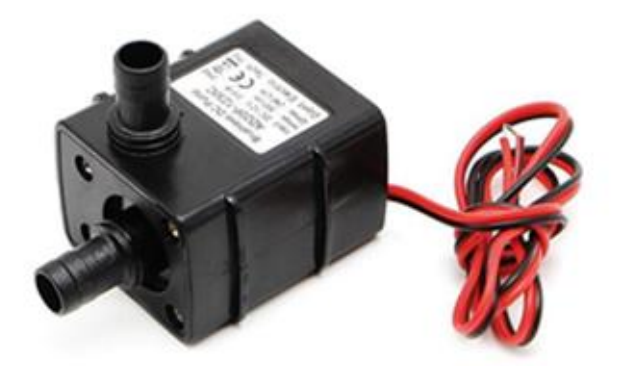

Рисунок 2.7 – Внешний вид водяного насоса на 12 В

MG996R Servo Motor.

MG996R представляет собой серводвигатель с металлическим редуктором, который может вращаться от 0 до 180 градусов и имеет максимальный крутящий момент 11 кг/см. Этим стандартным сервоприводом можно управлять с помощью любого сервокода, аппаратного обеспечения или библиотеки.

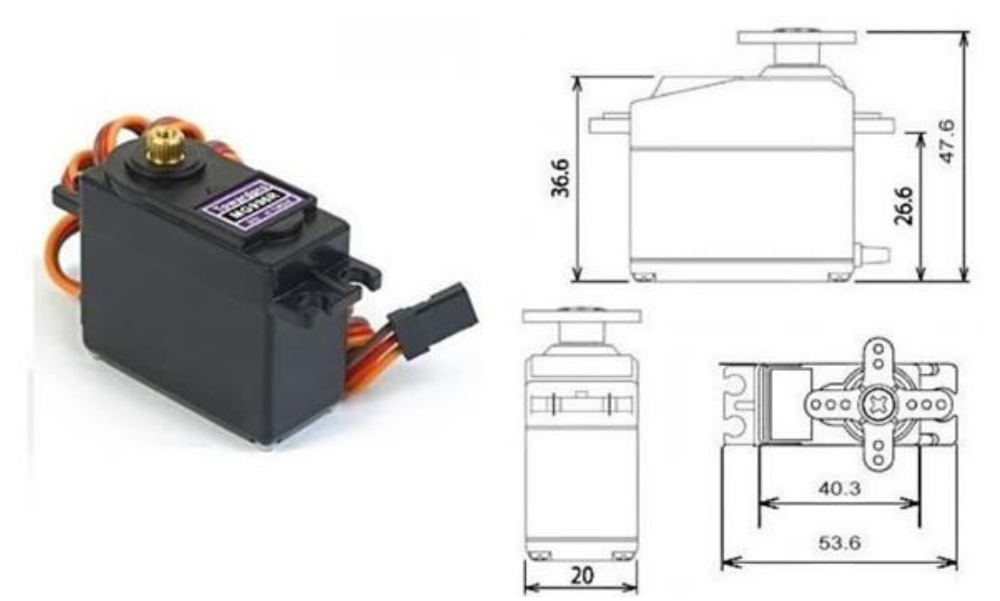

Рисунок 2.8 – Внешний вид серводвигателя MG996R

Таблица 2. – 6Основные технические характеристики серводвигателя MG996R

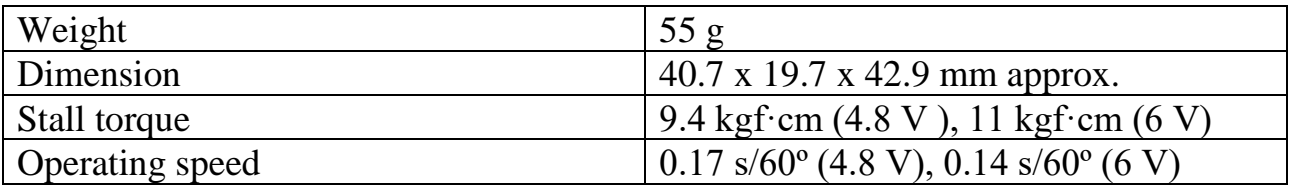

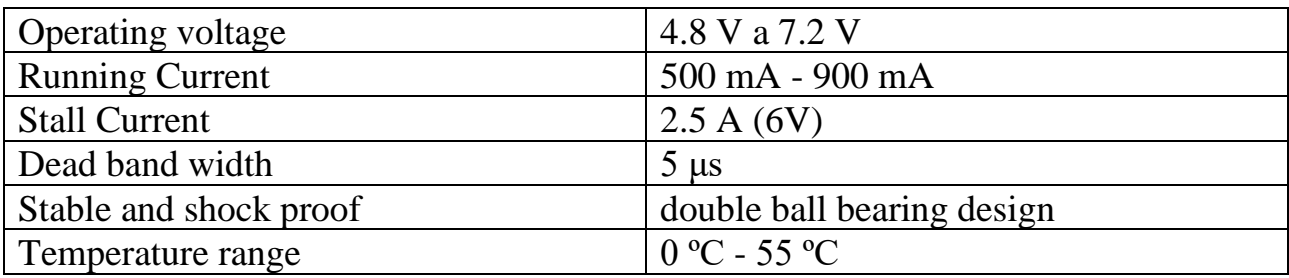

Все данные взяты из официальных datasheet производителей.

#### **2.3 Система контроля робота, преимущества и недостатки систем связи**

В этой части представлено сравнение и краткий обзор десяти вариантов беспроводной сети для встроенных систем. При оценке этих вариантов дальность действия, стоимость и энергопотребление, вероятно, являются наиболее важными критериями.

Связь ближнего поля (NFC) ограничена несколькими сантиметрами, в то время как Bluetooth и Zigbee предназначены для покрытия нескольких метров при очень низкой мощности.

Приемопередатчики Wi-Fi на основе 802.11 имеют радиус действия в сотни метров.

Узкополосный IoT (NB-IoT) использует лицензированную сотовую инфраструктуру для беспроводной передачи данных на большие расстояния.

LoRaWAN и Sigfox — это маломощные беспроводные устройства большой дальности для приложений IoT, которые могут покрывать многие километры, работая в нелицензируемых диапазонах.

Таблица 2.7 – Сравнений беспроводных протоколов связи по основным критериям

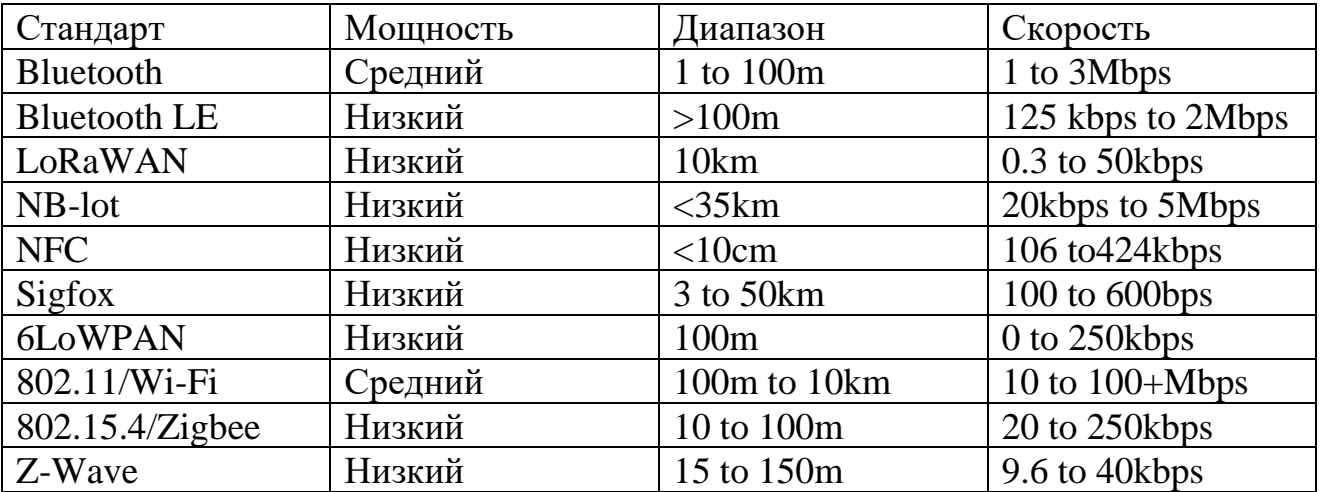

Некоторые беспроводные протоколы, такие как Wi-Fi, Bluetooth, Bluetooth с низким энергопотреблением (LE) и NFC, уже широко используются в мобильных телефонах и портативных компьютерах.

Bluetooth является наиболее широко используемым из этих протоколов и изначально был разработан для беспроводной связи между связанными устройствами и мобильными телефонами. С тех пор он стал популярным выбором для приложений с низким энергопотреблением, которым требуется умеренная пропускная способность данных от 1 до 3 мегабит в секунду (Мбит/с). Распространенность протокола позволила относительно легко интегрировать радиочастотные модули Bluetooth во встроенные приложения.

По этой причине, выбор пал именно на Bluetooth протокол связи.

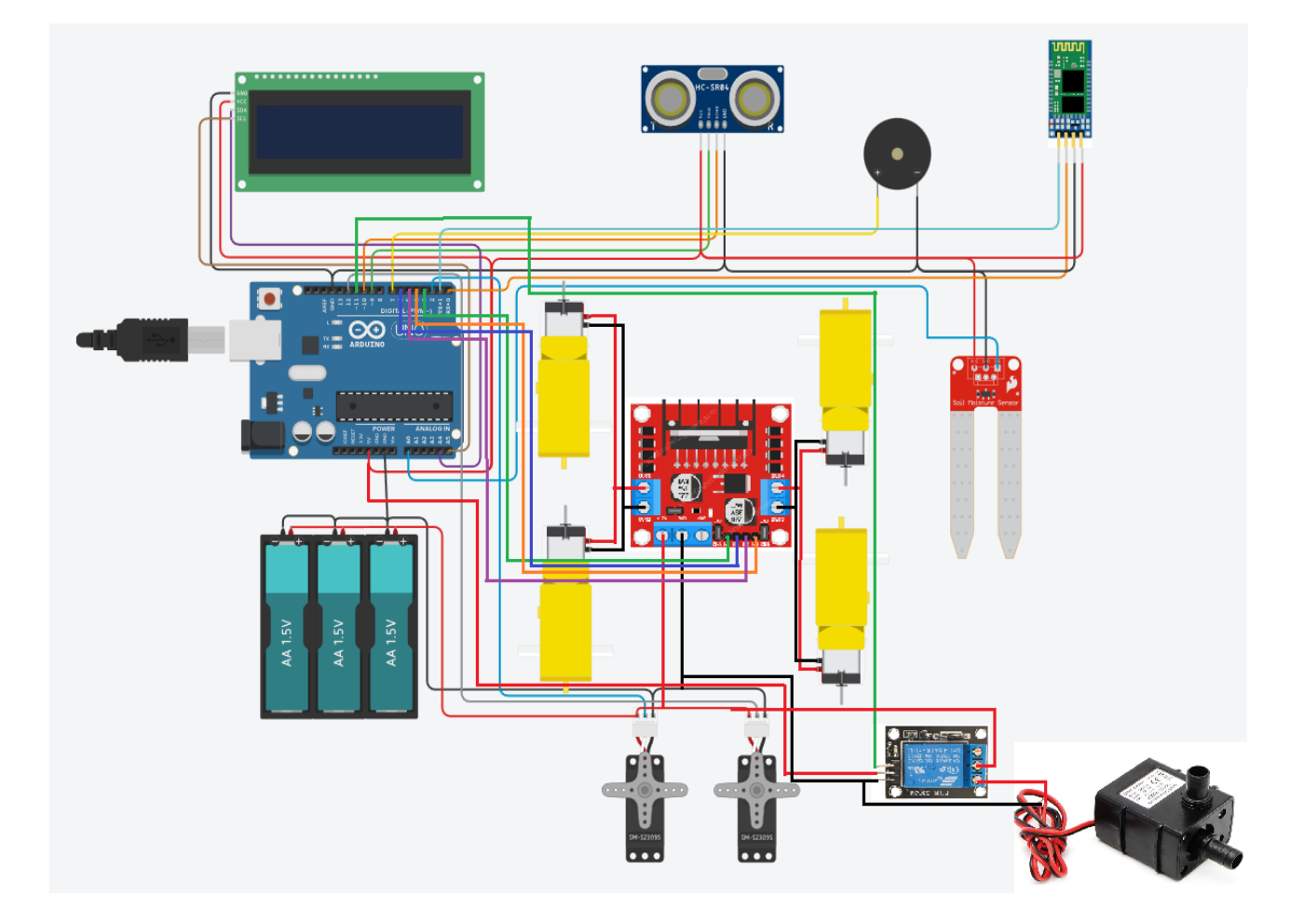

#### **2.4 Электрическая схема проекта**

Рисунок 2.9 – Электрическая принципиальная схема проекта в программе **Tinkercad** 

Данная схема нарисована в программе Tinkercad. Как видно из схемы, было проложено два питания - силовая часть которая подаётся на все силовые

части (это четыре двигателя, два сервопривода и насос) и питание на логические элементы.

По причине того, что логические элементы ни в коем случае нельзя питать от одного питания с силовой схемой, была реализована данная схема, иначе из-за этого могут быть помехи в работе системы.

#### **2.5 3D модель робота и его частей**

Данная 3D модель была собрана в среде SolidWorks. Каждая деталь была собрана по отдельности и собрана в «Сборке». В Общем сборка состоит из следующих элементов: колеса и DC моторы, платформа (на которой собрана вся конструкция), бак для воды, Wi-Fi камера, ультразвуковой датчик, датчик для влажности почвы и сервопривод, корпус робота, плата Arduino и драйвер мотора. Данные 3D модели элементов являются несколько упрощенными по сравнению с самим прототипом из-за невозможности нарисовать и/или правильно измерить некоторые моменты.

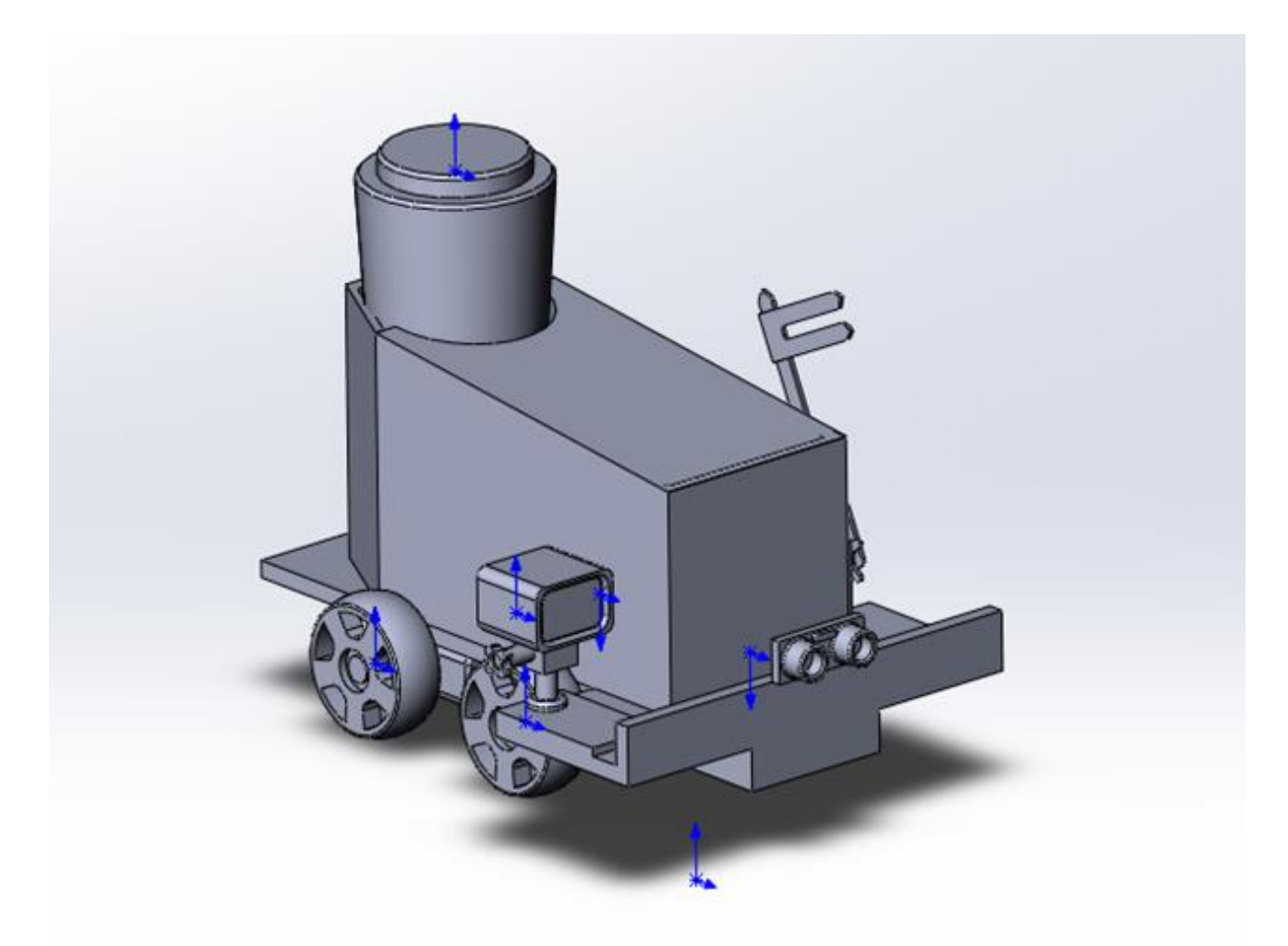

Рисунок 2.10 – 3D модель схема проекта в программе SolidWork

#### **3 Часть демонстрации работоспособности**

#### **3.1 Разбор кодовой части робота**

 $\#$ include <Servo.h> #include <Wire.h> #include <LiquidCrystal\_I2C.h> LiquidCrystal\_I2C lcd(0x27,16,2);

В данный кодовой секции происходит инициализация основных библиотек - Библиотека сервовдигателя, библиотека подключения, и библиотека LiquidCrystal с интерфейсом I2C и задача параметров LCD 16x2.

Servo myservo; Servo myservo2; int val; int in  $1 = 3$ ; int in  $2 = 6$ ; int in  $3 = 5$ ; int in  $4 = 4$ ; int Relay  $= 11$ ; int trigPin  $= 9$ ; int echoPin  $= 10$ ; constexpr auto pinSensor  $=$  A0; int gercon  $= A1$ ; int buzzer  $= 7$ ;

Далее в данной секции происходит инициализация двух серводвигателей под названием myservo1и myservo2. Задается название переменной каждому пину и константы constexpr auto pinSensor для датчика влажности почвы.

const unsigned long eventInterval = 1000; unsigned long previous  $Time = 0$ ; const unsigned long eventInterval $2 = 500$ ; unsigned long previousTime $2 = 0$ ;

В данной секции устанавливаются значения, которые будут обновляться каждый раз в цикле с текущим временем.

void setup() { Serial.begin(9600); pinMode(in1, OUTPUT); pinMode(in2, OUTPUT); pinMode(in3, OUTPUT); pinMode(in4, OUTPUT); myservo2.attach(2); myservo.attach(12); pinMode(Relay, OUTPUT); pinMode(trigPin, OUTPUT); pinMode(echoPin, INPUT); pinMode(gercon,INPUT\_PULLUP); pinMode(buzzer, OUTPUT); lcd.init(); lcd.backlight(); }

В функции void setup() происходит инициализация серийного порта Serial begin. Далее устанавливаются значения пинов как output, значение серводвигателей и инициализация LCD дисплея.

```
void loop()
{
if (Serial.available())
{
val = Serial.read();if (val == 'F')
\{digitalWrite(in1, HIGH);
digitalWrite(in2, LOW);
digitalWrite(in3, HIGH);
digitalWrite(in4, LOW);
}
```
При загрузке скетча модуль Bluetooth должен быть отключен от микроконтроллера Arduino. В противном случае скетч не будет написан, т.к. связь с модулем Bluetooth происходит по тому же порту RX и TX, что и USB.

При подаче с телефона команды с функцией «F», активируется двигатели и робот движется вперёд.

```
if ( val == '1')
{
myservo.write(20);
}
if ( val == '2')
\{myservo.write(40);
}
if ( val == '3')
\{myservo.write(60);
}
```
Дальше происходит поэтапное управление серводвигателем при прокручивании ползунка с одного до девяти изменяется отношение серводвигателя с 0 градусов до 180.

if ( val  $== 'V')$ { digitalWrite(Relay, HIGH); } if ( val  $== 'v')$ { digitalWrite(Relay, LOW); } if ( val  $== 'X')$ { myservo2.write(0); } if ( val  $== 'x'$ )  $\left\{ \right.$ myservo2.write(120); }

В данной секции при нажимании на клавиши одиночного включения «V», «X»включается реле соответственно при отключении отключаются а второй серводвигатель переводится из значения 0 градусов в значение 120.

unsigned long currentTime  $=$  millis(); unsigned long currentTime $2 =$  millis(); if (currentTime - previousTime >= eventInterval) {

Unsigned long currentTime принимает текущее время и вычитает из предыдущего времени. Затем он проверяет, больше ли результирующее значение eventInterval или равно ему. Функция millis сообщает нам, где мы находимся на временной шкале millis. Таким образом, каждый раз в цикле currentTime будет хранить текущее значение функции millis.

 int duration, cm; int valueSensor = analogRead(pinSensor); digitalWrite(trigPin, LOW); delayMicroseconds(2); digitalWrite(trigPin, HIGH); delayMicroseconds(10); digitalWrite(trigPin, LOW);  $duration = pulseIn(echoPin, HIGH);$  $cm = duration / 58$ : Serial.print(cm); Serial.println(" cm"); Serial.print(valueSensor); Serial.println(" HUM"); previousTime = currentTime;

В данной секции происходит задавание двух новых переменных - duration и см. Дальше происходит инициализация ультразвукового дальномера, после этого значения делится на 58, чтобы получить актуальное значение в сантиметрах. И это всё выводится в серийный порт также, как и значение с датчика влажности.

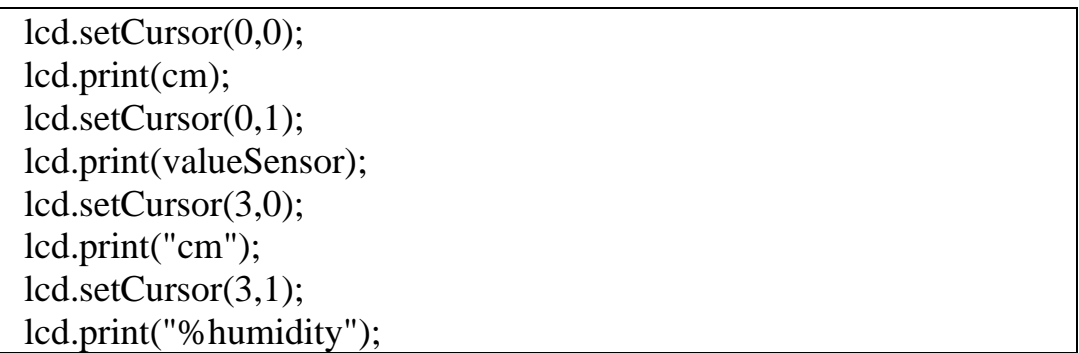

Здесь задаётся курсор на LCD дисплей и выводится значение сантиметрах с ультразвукового дальномера, и значение влажности с датчика влажности.

if(digitalRead(gercon) == HIGH  $&&$  (currentTime2 - previousTime2  $>=$  eventInterval2)){ previousTime2 = currentTime2; tone (buzzer, 600); Serial.print("Gercon: on");

```
 lcd.setCursor(8,0); 
 lcd.print("NoWater"); 
  }
 else{
   noTone(buzzer);
   Serial.print("Gercon: off");
   lcd.setCursor(8,0); 
   lcd.print("Water "); 
 }
}
}
}
```
В последнем сегменте кода есть условие If.

Если значение воды минимальное, то срабатывает сигнал с геркона и активируется зуммер с значением 600, и выводится сообщение No Water на экран LCD монитора.

## **3.2 Отображение работы робота**

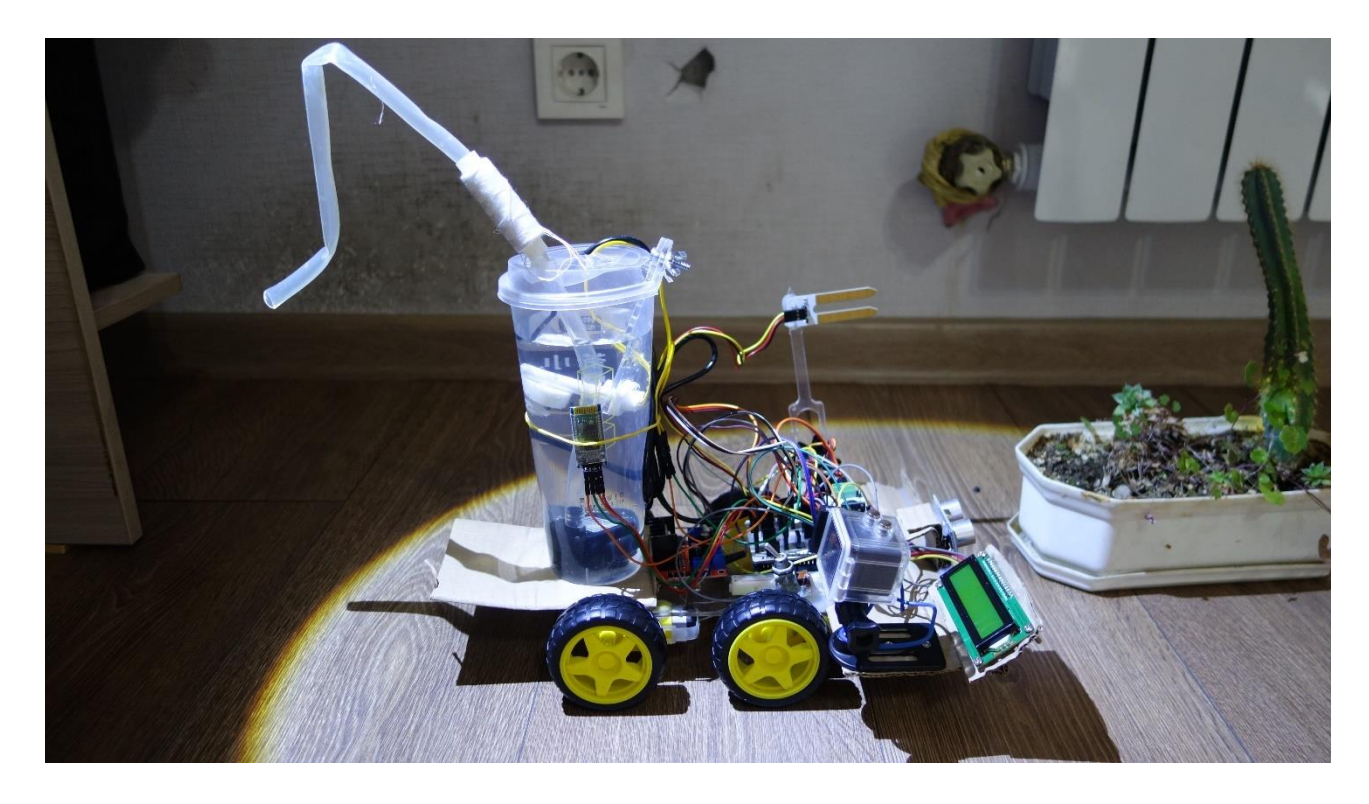

Рисунок 3.1 – Внешний вид управляемого робота-орошателя без корпуса рядом с сухим цветком

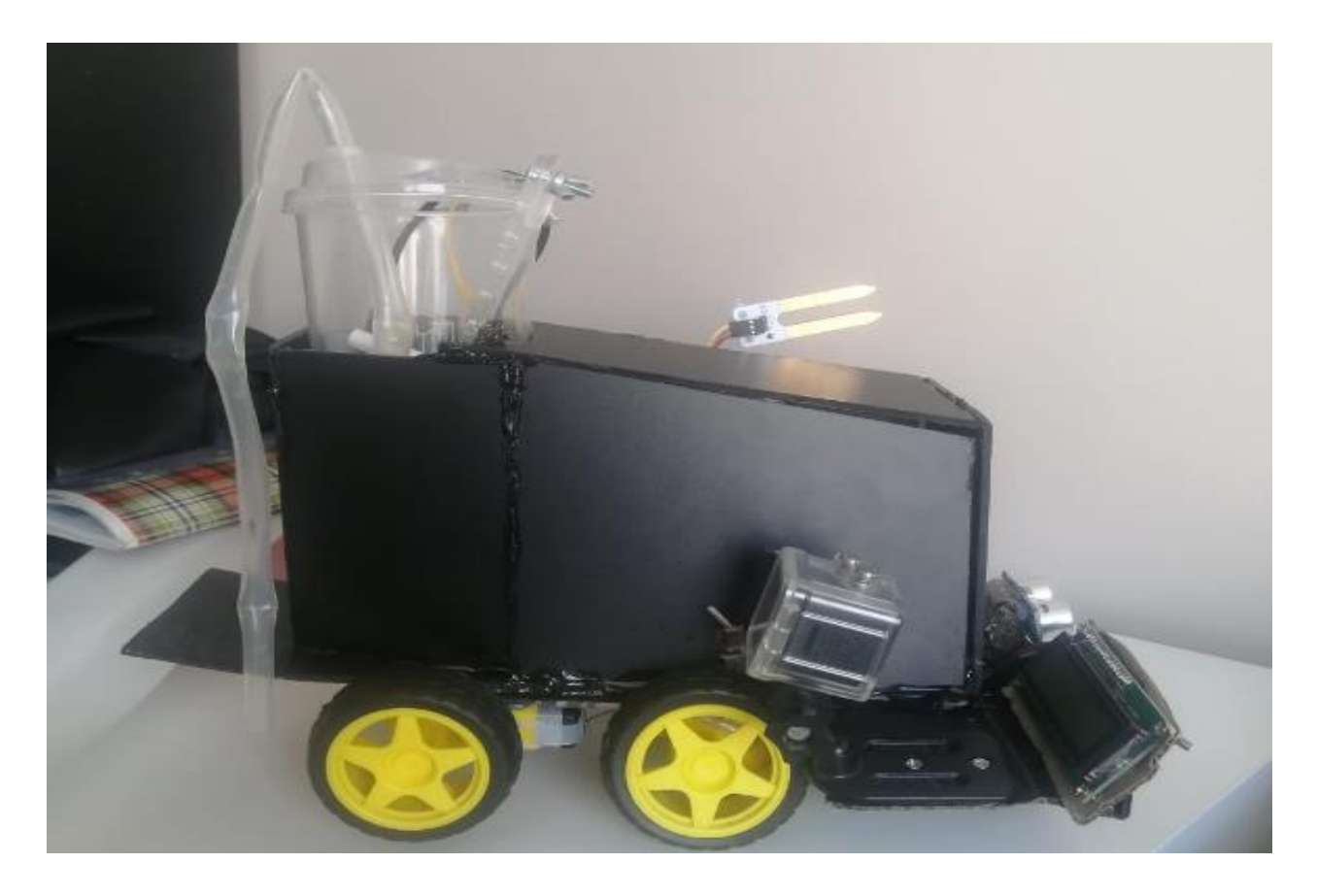

Рисунок 3.2 – Внешний вид управляемого робота-орошателя с корпусом

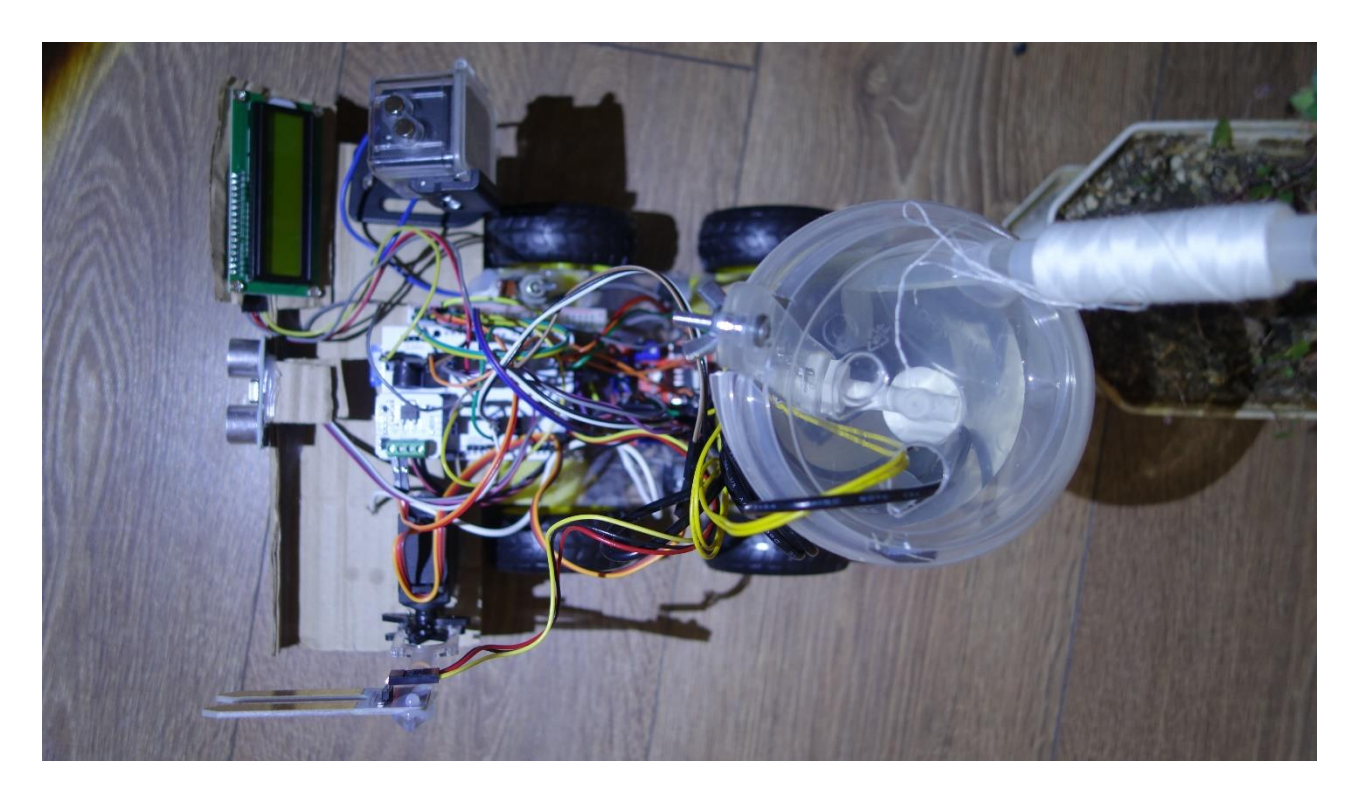

Рисунок 3.3 – Робот-орошатель вид сверху

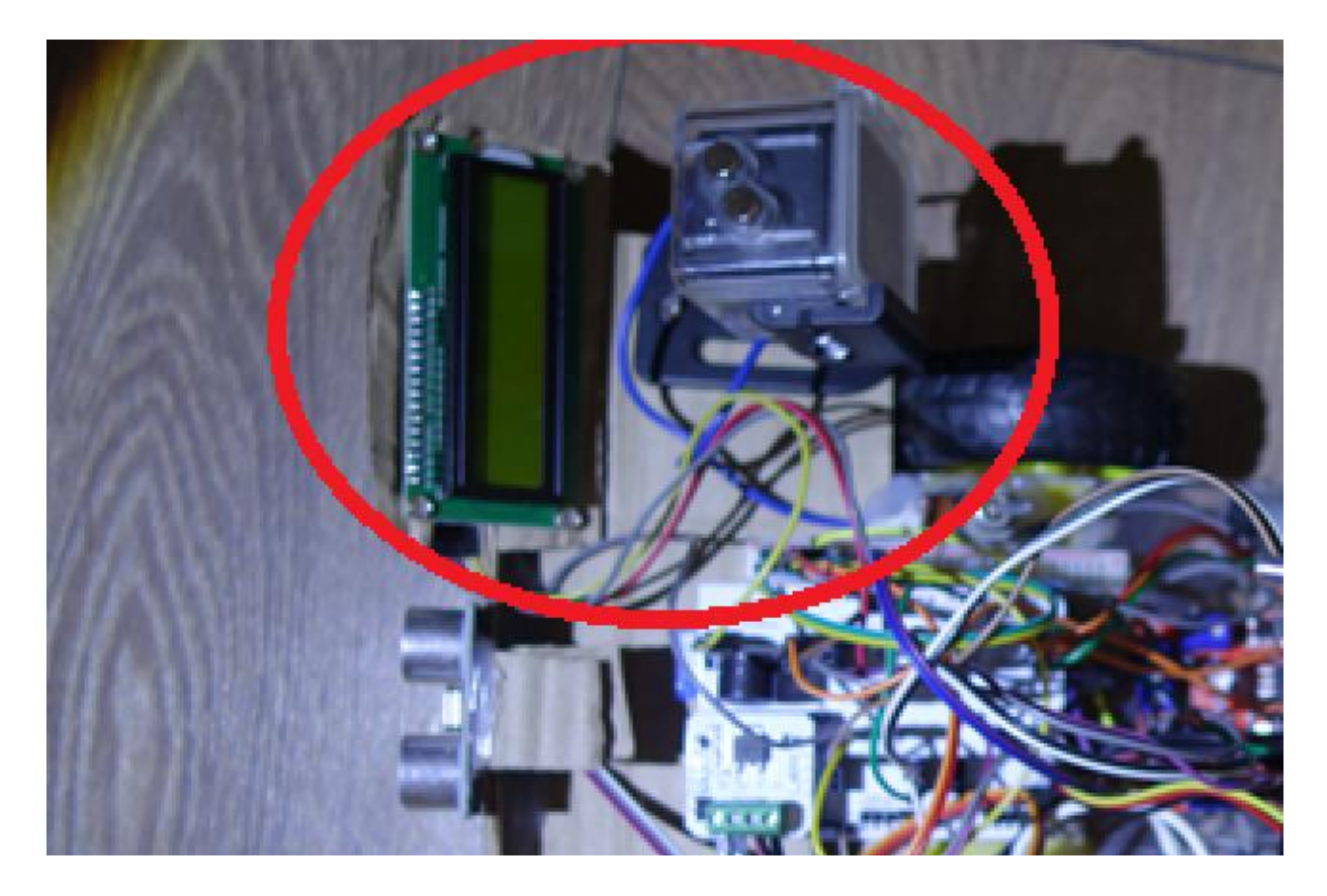

Рисунок 3.4 – Сегмент с LCD дисплеем и WiFi камерой

В данном сегменте на Рисунке 3.2.3 имеются 2 элемента - LCD дисплеем 16x2 и WiFi камера, которая передает то, что показывает LCD дисплей оператору.

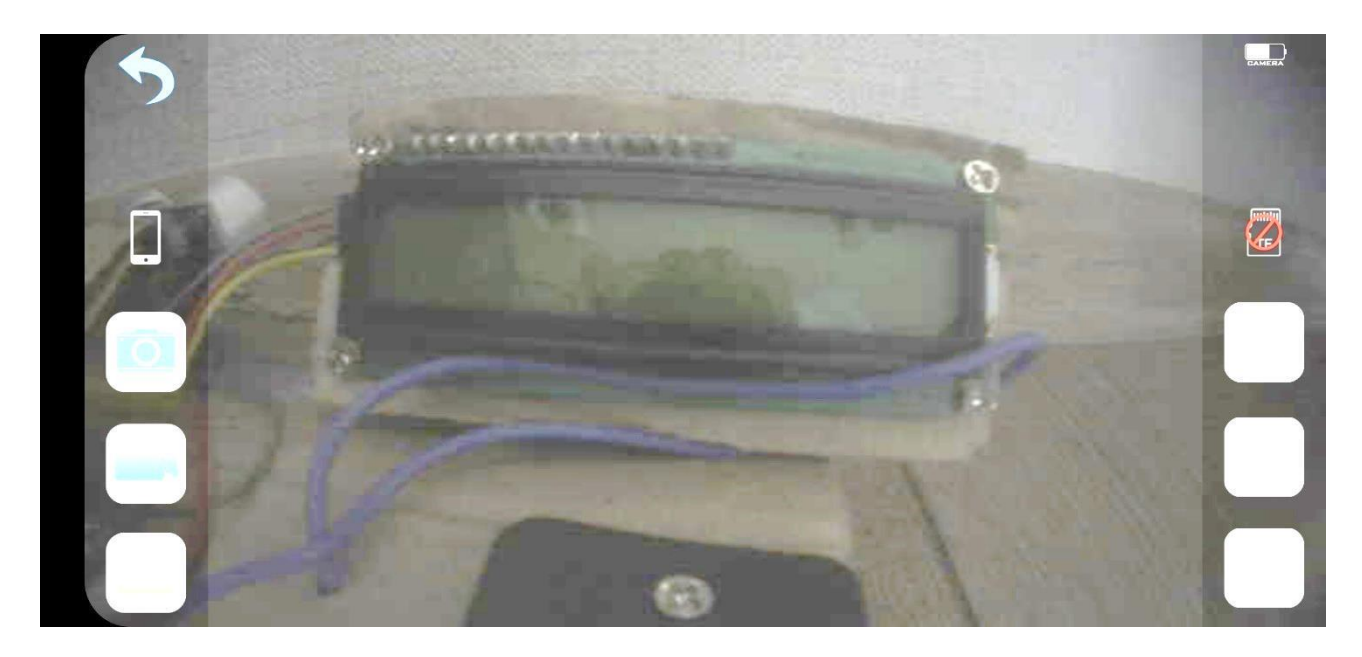

Рисунок 3.5 – Вид с камеры на выключенный LCD дисплей при пониженном качестве

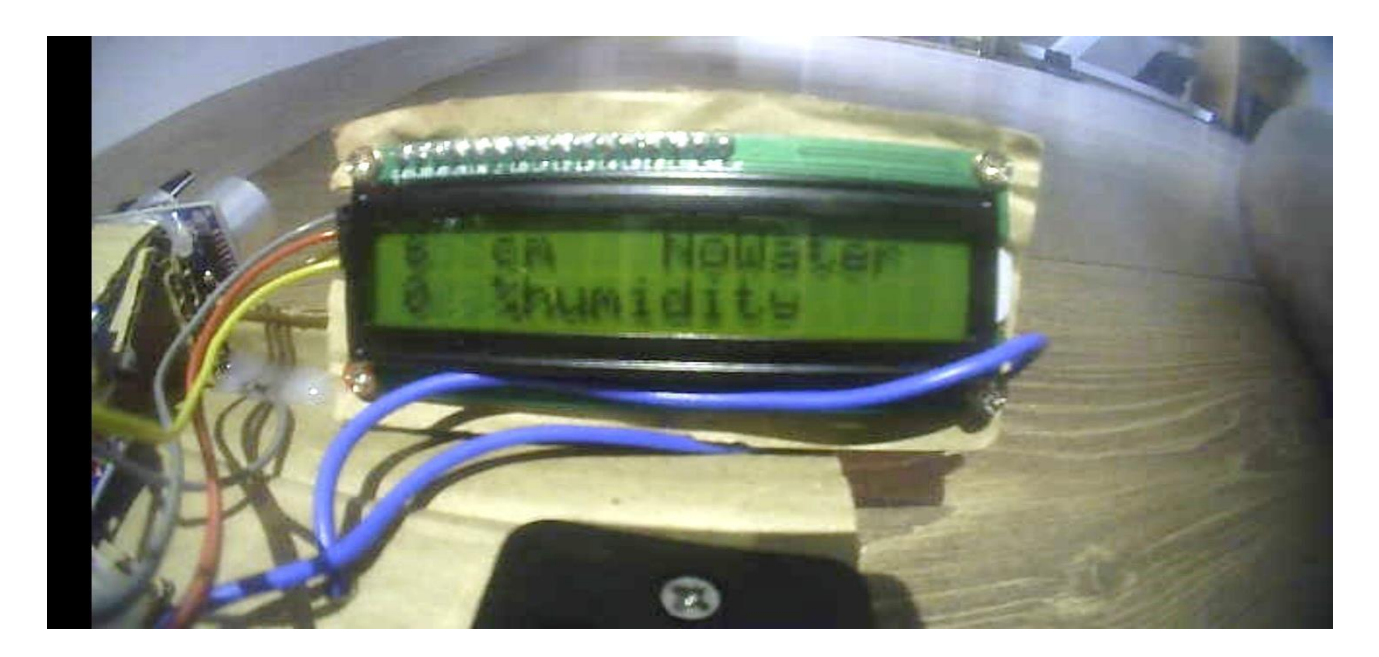

Рисунок 3.6 – Отображение на монитор камеры информации с робота

Как видно из рисунков выше, оператору робота передается информация с LCD дисплея посредством WiFi камеры на любое расстояние, на которое «добивает» WiFi волны. В случае, если плохое освещение, на LCD дисплее возможно включить внутреннюю подсветку, чтобы было отчетливее видна информация.

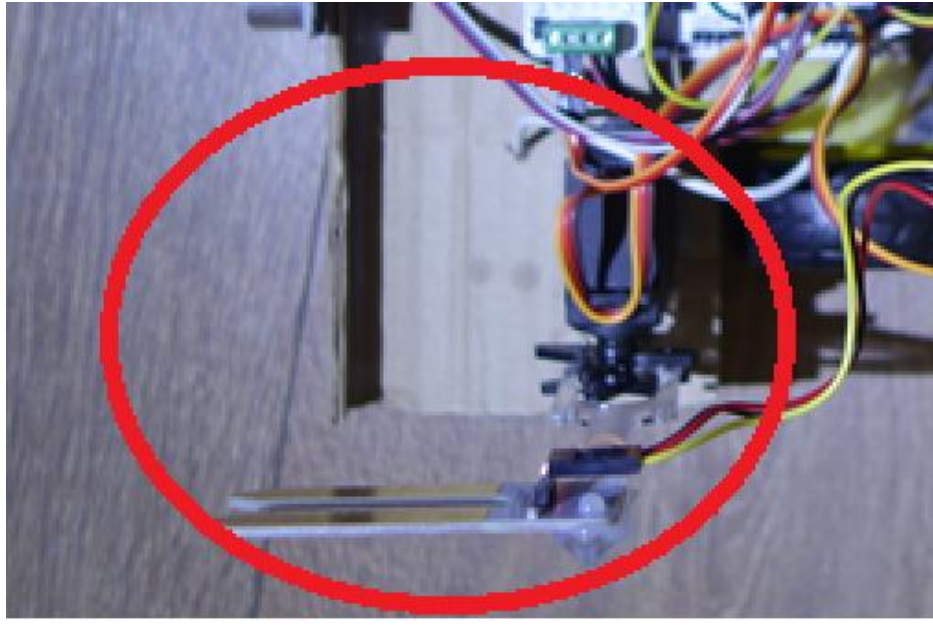

Рисунок 3.7 – Сегмент с датчиком влажности почвы и сервоприводом

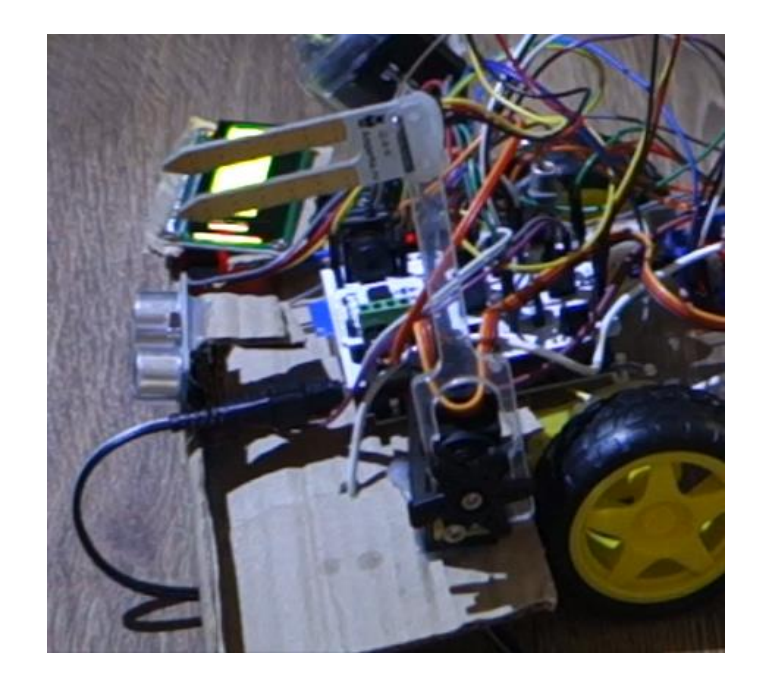

Рисунок 3.8 – Сегмент с датчиком влажности почвы и сервоприводом, вид сбоку

Данный сегмент отвечает за передачу оператору о состоянии почвы, насколько она влажная, чтобы можно было удаленно оценить, насколько почва сухая. Дальнейшие операции зависят от данной информации, поступающие с этого сегмента.

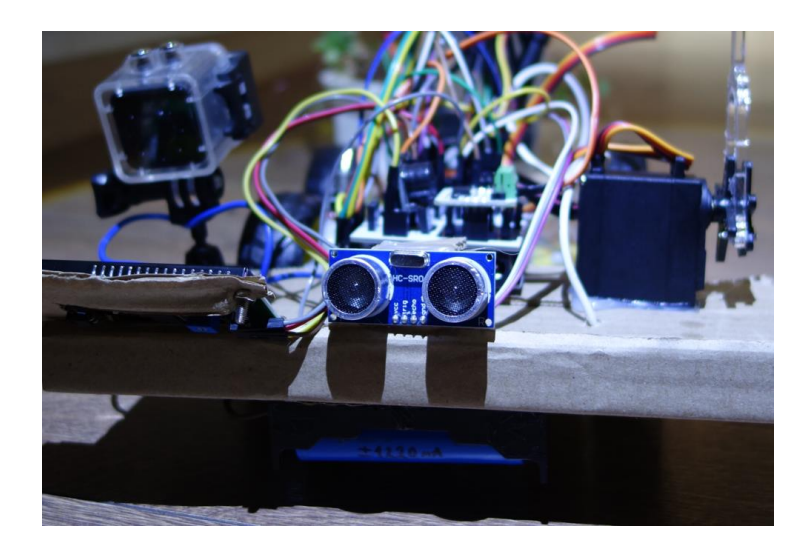

Рисунок 3.9 – Вид спереди робота-орошателя, сегмент с ультразвуковым датчиком

В данном сегменте находится ультразвуковой дальномер, что передает на LCD дисплей, а в последствии самому оператору, информацию о расстоянии до предполагаемого цветка. Это позволяет оценить, насколько цветок близко, чтобы не промахнуться с поливкой растений.

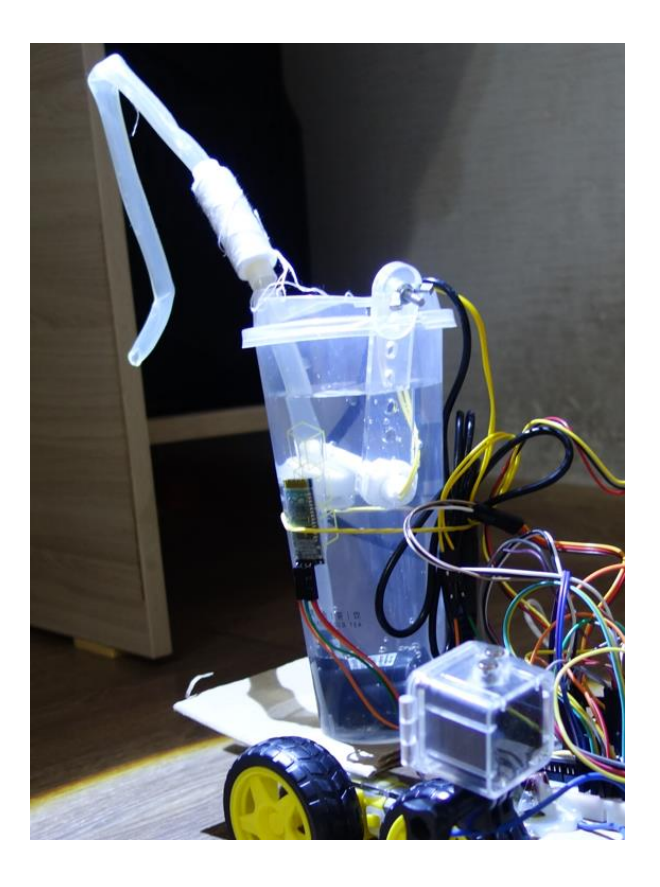

Рисунок 3.10 – Сегмент с контейнером для жидкости, внутрь помещен насос, качающий воду, геркон и сбоку прикреплен Bluetooth модуль

Вода наливается в верхний контейнер до уровня, максимально допустимого, затем закрывается сверху герметичной крышкой. Геркон внутри находится таким образом, чтобы магнит всегда всплывал, замыкая сам геркон. В случае, если воды мало, магнит опускается вниз, размыкая геркон, далее передается информация на LCD дисплей и оператору о том, что воды мало, помимо этого еще и срабатывает зуммер, издавая громкий звук о том, что вода заканчивается.

Bluetooth датчик расположен сбоку контейнера. Он служит для соединения роботы с телефоном оператора, по средству одноименной связи. Находится он так высоко для лучшей передачи.

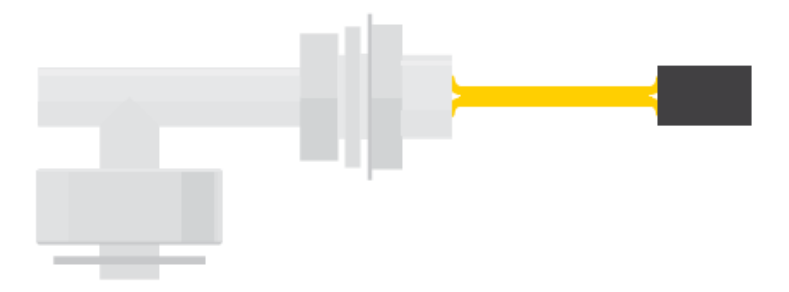

Рисунок 3.11 – Геркон, помещенный внутрь трубы и пластина с магнитом

**3.3 Разъяснение об получаемых данных**

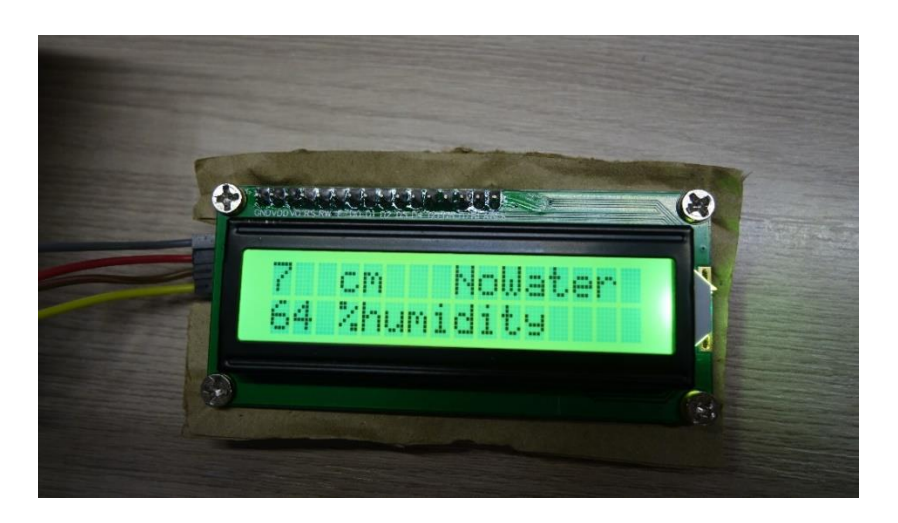

Рисунок 3.12 – Объект находится на расстоянии 7 см от робота, в контейнере отсутствует вода и процент влажности в цветке – 64%

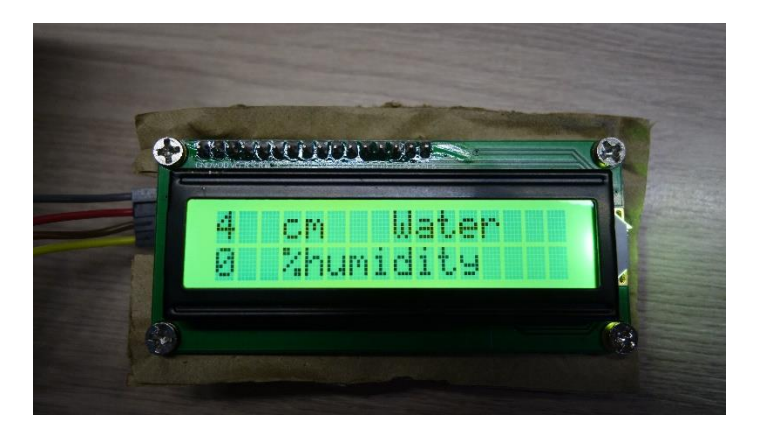

Рисунок 3.13 – Объект находится на расстоянии 4 см от робота, в контейнере присутствует вода и датчик не находится в почвы

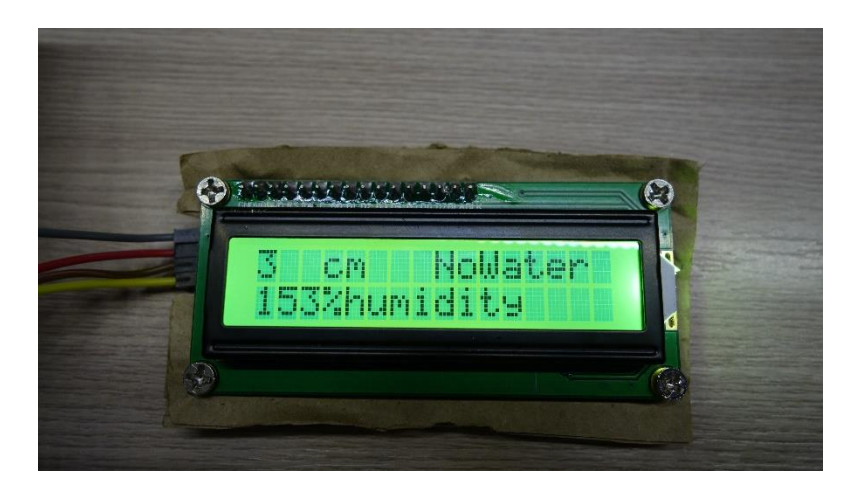

Рисунок 3.14 – Объект находится на расстоянии 3 см от робота, в контейнере отсутствует вода и процент влажности в цветке – 153%

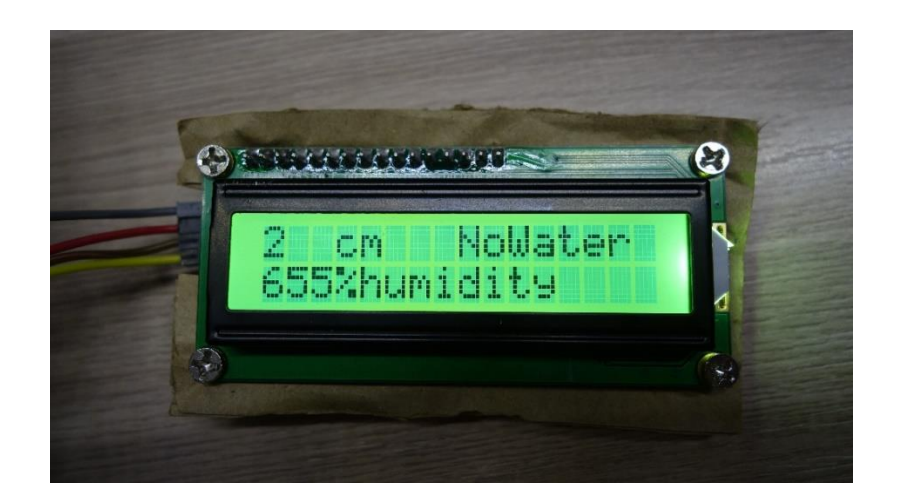

Рисунок 3.15 – Объект находится на расстоянии 2 см от робота, в контейнере отсутстует вода и датчик влажности почвы помещен в воду

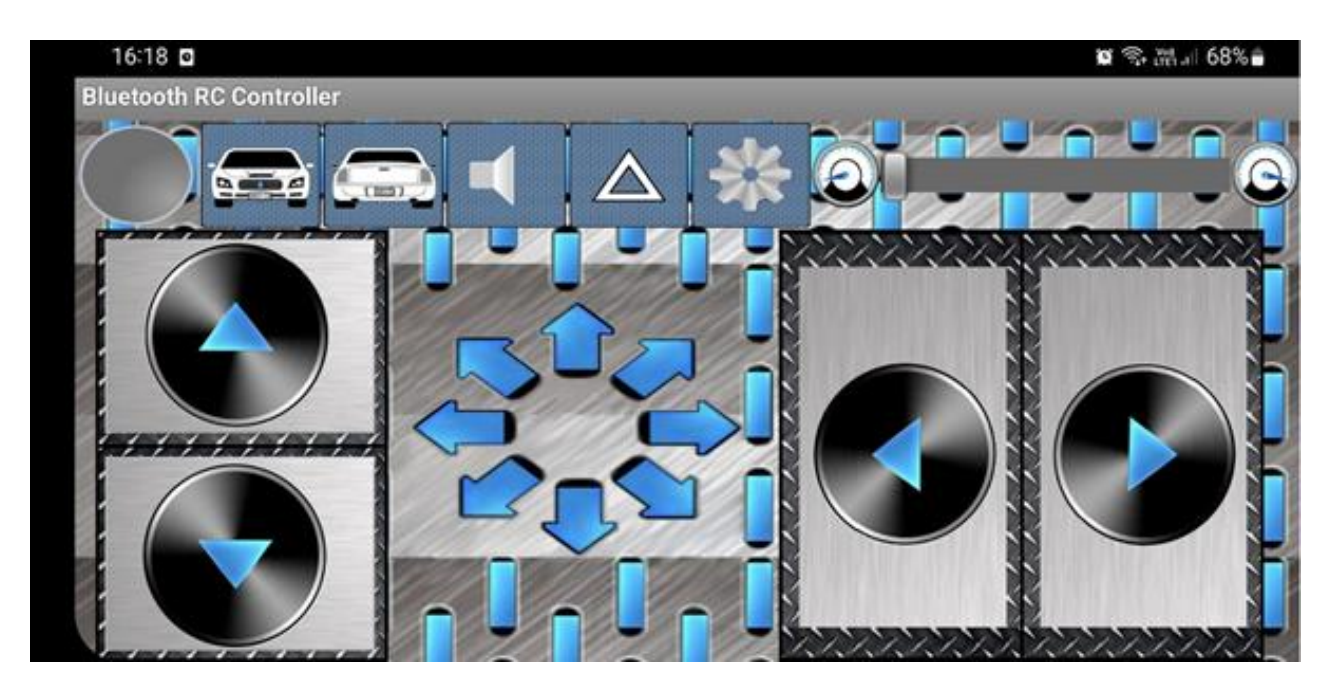

#### **3.4 Приложение для управления роботом**

Рисунок 3.16 – Внешний вид приложения для управления роботом, программа Bluetooth RC Controller

Управление происходит следующим образом:

- − При зажатии на кнопки, на которых изображены черные стрелочки, происходит управление роботом, вперед, назад, влево и вправо соответствующе;
- − При нажатии на значок с передними фарами, обновляется информация с LCD дисплея, для получения актуальной информации;
- − Значок микшера отвечает за включение и, соответственно, отключения насоса;
- − Ползунок скорости служит для аккуратного движения сервоприводом с датчиком влажности почвы на нем, чтобы не повредить корни у растений;
- − Аварийный значок служит для управления движением камеры в двух позициях.

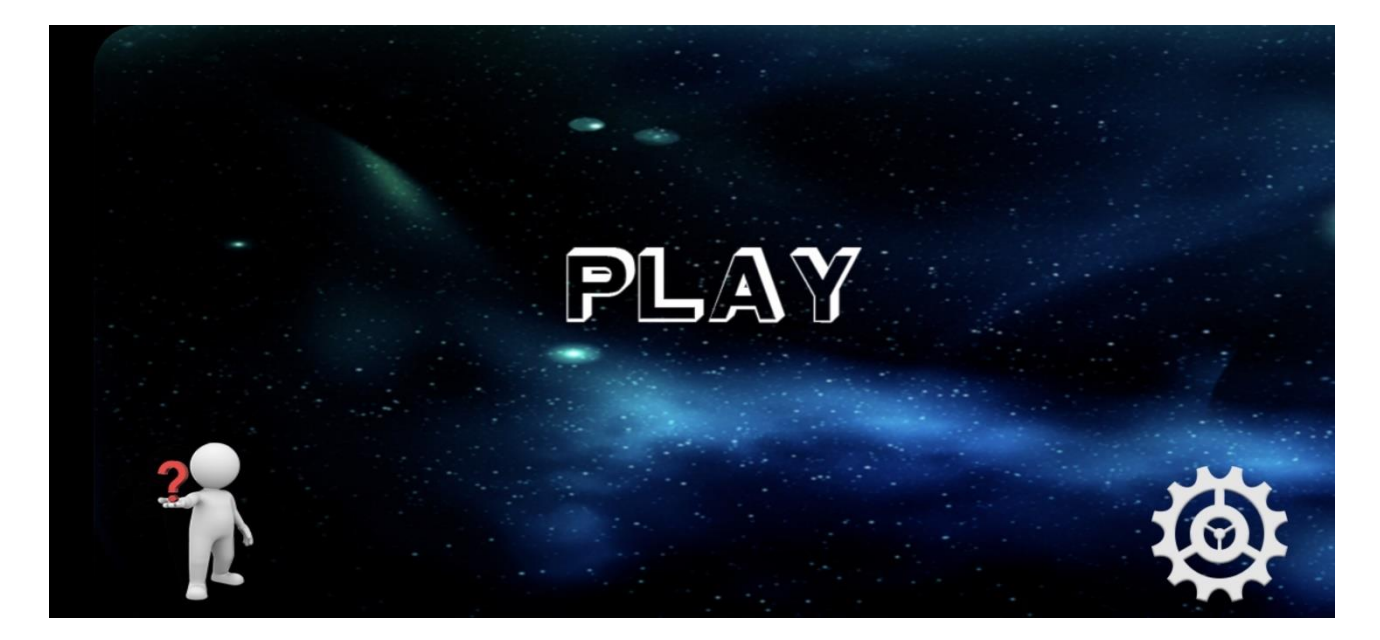

#### **3.5 Приложение отображения камеры**

Рисунок 3.17 – Внешний вид приложения для подключения к WiFi камере под названием Sports DV

Подключение происходит посредством включения Wifi, сопряжения телефона с данным приложением с камерой и нажатие – «PLAY».

#### **ЗАКЛЮЧЕНИЕ**

Сельское хозяйство неоспоримо является одним из важнейших отраслей для благосостояния государств. Правильное использование нужных ресурсов в сельском хозяйстве может иметь решающее значение в обеспечении граждан продовольствием.

Неправильное распределение или нехватка ресурсов в растениеводство на этапах выращивания и сбора урожая может принести за собой огромные убытки не только в плане потери прибыли или урожая, но и потери сельских угодий (например, эрозия почвы из-за неправильного распределения водных ресурсов).

Одним из решений этих проблем является использование современных технологий для облегчения работ фермеров и/или сокращения ручного труда. Роботы используются на всех этапах в растениеводстве от посадки семян до сбора урожая, значительно сокращая время и потери.

Данный дипломный проект был направлен на разработку робота с возможностью дистанционного контроля для проблем в сельском хозяйстве. Была поставлена задача разработать мобильный робот для орошения почвы с дистанционным контролем состояния.

Мобильный робот для орошения почвы был создан на основе платы Arduino Uno и оснащен модулем драйвера мотора L298N для движения робота. Для дистанционного контроля и контроля состояния были использованы Bluetooth- модуль HC06 для контроля движения робота через приложение, Wi-Fi камера и LCD дисплей для отображения данных с датчиков в приложении на телефоне. Также были использованы датчик влажности почвы, ультразвуковой датчик расстояния и геркон для отслеживания некоторых параметров.

В заключении был разработан, собран и испытан активный роботпрототип для поставленных перед дипломной работой задач.

## **СПИСОК ИСПОЛЬЗОВАНОЙ ЛИТЕРАТУРЫ**

[1] Anirban Kumar\*, Heshalini Rajagopal - Automated Seeding and Irrigation System using Arduino. DOI: 10.2991/jrnal.k.211108.006

[2] "Challenges to Agricultural Research in the Twenty-first Century." National Academy of Engineering. 1991. Technology and Economics. Washington, DC: The National Academies Press. doi: 10.17226/1767.

[3] Saban, M.; Bekkour, M.; Amdaouch, I.; El Gueri, J.; Ait Ahmed, B.; Chaari, M.Z.; Ruiz-Alzola, J.; Rosado-Muñoz, A.; Aghzout, O. A Smart Agricultural System Based on PLC and a Cloud Computing Web Application Using LoRa and LoRaWan. Sensors 2023, 23, 2725. https://doi.org/10.3390/s23052725

[4] Zou, X.; Liu, W.; Huo, Z.; Wang, S.; Chen, Z.; Xin, C.; Bai, Y.; Liang, Z.; Gong, Y.; Qian, Y.; Shu, L. Current Status and Prospects of Research on Sensor Fault Diagnosis of Agricultural Internet of Things. Sensors 2023, 23, 2528. https://doi.org/10.3390/s23052528

[5] Senoo, E.E.K.; Akansah, E.; Mendonça, I.; Aritsugi, M. Monitoring and Control Framework for IoT, Implemented for Smart Agriculture. Sensors 2023, 23, 2714. https://doi.org/10.3390/s23052714

[6] Kitzler, F.; Barta, N.; Neugschwandtner, R.W.; Gronauer, A.; Motsch, V. WE3DS: An RGB-D Image Dataset for Semantic Segmentation in Agriculture. Sensors 2023, 23, 2713. https://doi.org/10.3390/s23052713

[7] Скворцов Е.А. Сельскохозяйственные роботы в системе воспроизводственных процессов // АВУ. 2015. №3 (133). URL: https://cyberleninka.ru/article/n/selskohozyaystvennye-roboty-v-sistemevosproizvodstvennyh-protsessov.

[8] Роботы — будущее сельскохозяйственного производства // https://glavpahar.ru/articles/roboty----budushchee-selskohozyaystvennogoproizvodstva

[9] Problems of Agriculture - https://study.com/learn/lesson/problemschallenges-agriculture-issues-influences-examples.html#lesson

[10] M Aravind Kumar, AS Reddy, and K Sagadevan, Automatic seed sowing & irrigation agribot using arduino, Int. J. Pure Appl. Math., Vol. 119, 2018, pp. 1089- 1092.

[11] MDI Sujon, R Nasir, MMI Habib, MI Nomaan, J Baidya, and MR Islam, Agribot: Arduino Controlled Autonomous Multi-Purpose Farm Machinery Robot for Small to Medium Scale Cultivation, IEEE, in 2018 International Conference on Intelligent Autonomous Systems (ICoIAS) (Singapore), 2018, pp. 155-159.

[12] KA Sunitha, GSGS Suraj, CPN Sowrya, GA Sriram, D Shreyas, and T Srinivas, Agricultural robot designed for seeding mechanism, IOP Conf. Ser. Mater. Sci. Eng., Vol. 197, 2017, pp. 012043.

[13] S Thawali, B Yadav, H Rumde, and RS Sewane, Design and Manufacturing of Robot for Digging and Seeding in Agriculture, in International Conference on Ideas, Impact and Innovation in Mechanical Engineering (ICIIIME 2017), Vol. Vol. 5, 2017, pp. 1637-1644.

[14] Ameloot, T.; Van Torre, P.; Rogier, H. Indoor body-to-body LoRa link characterization. In Proceedings of the 2019 IEEE-APS Topical Conference on Antennas and Propagation in Wireless Communications (APWC), Granada, Spain, 9– 13 September 2019; IEEE: Piscataway, NJ, USA, 2019; pp. 042–047.

[15] Wojcicki, P.; Zientarski, T.; Charytanowicz, M.; Lukasik, E. Estimation of the Path-Loss Exponent by Bayesian Filtering Method. Sensors 2021, 21, 1934.

**Приложение A**

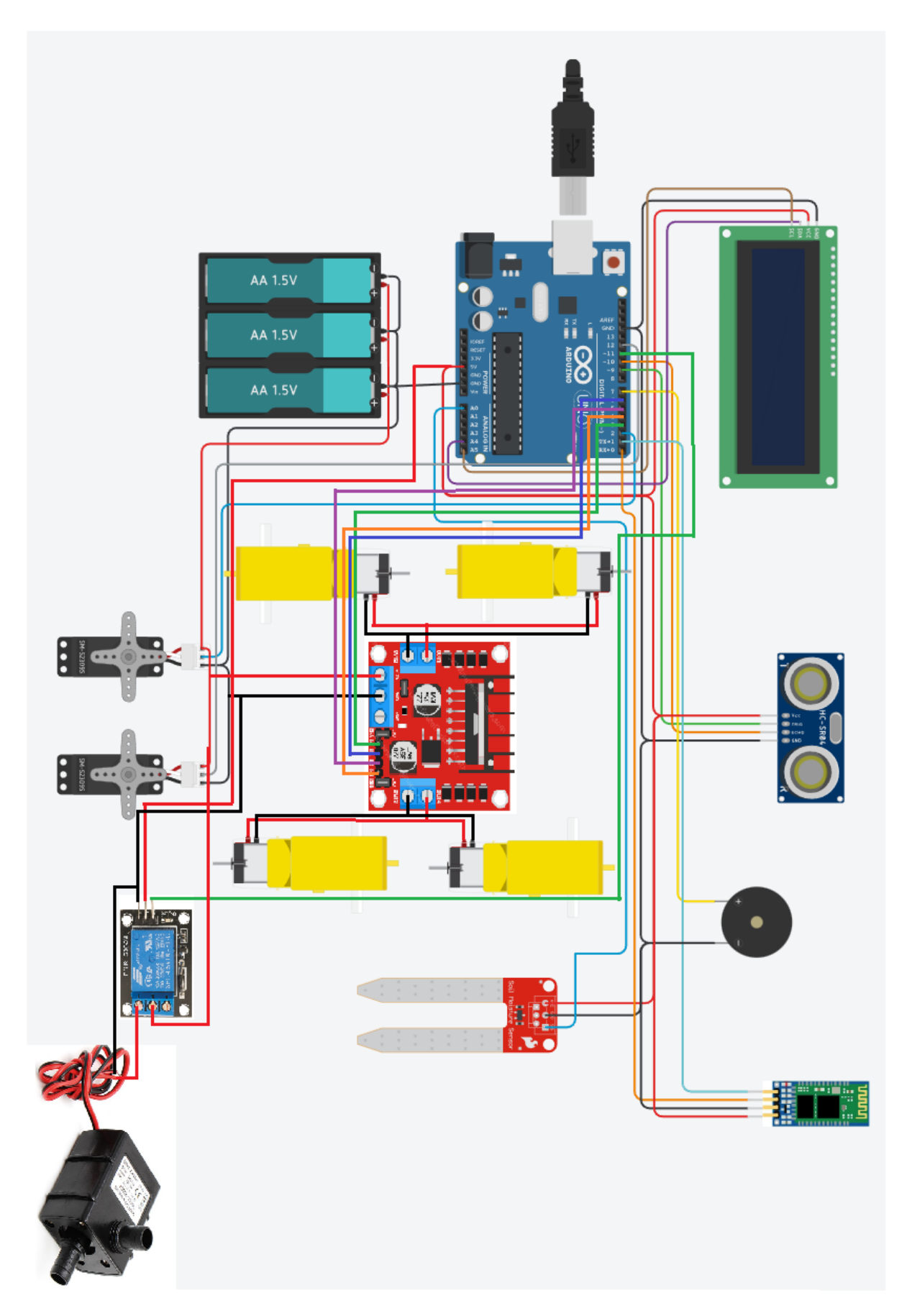

## **Приложение Б**

```
#include <Servo.h>
#include <Wire.h> 
#include <LiquidCrystal_I2C.h> 
LiquidCrystal_I2C lcd(0x27,16,2); 
Servo myservo;
Servo myservo2;
int val;
int in 1 = 3;
int in 2 = 6;
int in 3 = 5;
int in 4 = 4;
int Relay = 11;
int trigPin = 9;
int echoPin = 10;
constexpr auto pinSensor = A0;
const unsigned long eventInterval = 1000;
unsigned long previous Time = 0;
int gercon = A1;
int buzzer = 7;
const unsigned long eventInterval2 = 500;
unsigned long previousTime2 = 0;
void setup()
\{Serial.begin(9600); 
pinMode(in1, OUTPUT);
pinMode(in2, OUTPUT);
pinMode(in3, OUTPUT);
pinMode(in4, OUTPUT);
myservo.attach(2);
myservo2.attach(12);
pinMode(Relay, OUTPUT);
pinMode(trigPin, OUTPUT);
pinMode(echoPin, INPUT);
pinMode(gercon,INPUT_PULLUP);
pinMode(buzzer, OUTPUT);
lcd.init(); 
lcd.backlight(); 
}
void loop()
{
```

```
if (Serial.available())
{
val = Serial.read();if (val == F')
{
digitalWrite(in1, LOW);
digitalWrite(in2, HIGH);
digitalWrite(in3, LOW);
digitalWrite(in4, HIGH);
}
if ( val == 'B'){
digitalWrite(in1, HIGH);
digitalWrite(in3, HIGH);
}
if ( val == 'R')\{digitalWrite(in1, HIGH);
digitalWrite(in2, LOW);
digitalWrite(in3, LOW);
digitalWrite(in4, HIGH);
}
if ( val == 'L')
\{digitalWrite(in1, LOW);
digitalWrite(in2, HIGH);
digitalWrite(in3, HIGH);
digitalWrite(in4, LOW);
}
if (val == 'S')
\{digitalWrite(in1, LOW);
digitalWrite(in2, LOW);
digitalWrite(in3, LOW);
digitalWrite(in4, LOW);
}
\sqrt{*}if ( val == '0')
{
myservo.write(0);
}*/
if ( val == '1')
{
```
## **Продолжение приложение Б**

```
myservo.write(0);
}
if ( val == '2')
\{myservo.write(20);
}
if ( val == '3')
{
myservo.write(40);
}
if ( val == '4')
\{myservo.write(60);
}
if ( val == '5')
{
myservo.write(80);
}
if ( val == '6')
\{myservo.write(100);
}
if ( val == 'V')\{digitalWrite(Relay, HIGH);
}
if ( val == 'v')\left\{ \right.digitalWrite(Relay, LOW);
}
if ( val == 'W')
\{lcd.clear();
}
/*
if ( val == 'X')\{myservo2.write(0);
}
if ( val == 'x')
{
myservo2.write(60);
```
#### **Продолжение приложение Б**

\*/ unsigned long currentTime  $=$  millis(); unsigned long currentTime $2 =$  millis(); if (currentTime - previousTime >= eventInterval) { int duration, cm; int valueSensor = analogRead(pinSensor); digitalWrite(trigPin, LOW); delayMicroseconds(2); digitalWrite(trigPin, HIGH); delayMicroseconds(10); digitalWrite(trigPin, LOW);  $duration = pulseIn(echoPin, HIGH);$  $cm = duration / 58$ ; Serial.print(cm); Serial.println(" cm"); Serial.print(valueSensor); Serial.println(" HUM"); previousTime = currentTime; lcd.setCursor(0,0); lcd.print(cm); lcd.setCursor(0,1); lcd.print(valueSensor); lcd.setCursor(3,0); lcd.print("cm"); lcd.setCursor(3,1); lcd.print("%humidity"); if(digitalRead(gercon) == HIGH && (currentTime2 - previousTime2  $>=$ eventInterval2)){  $previousTime2 = currentTime2;$  tone (buzzer, 600); Serial.print("Gercon: on"); lcd.setCursor(8,0); lcd.print("NoWater"); } else{ noTone(buzzer); Serial.print("Gercon: off"); lcd.setCursor(8,0); lcd.print("Water "); } } } }